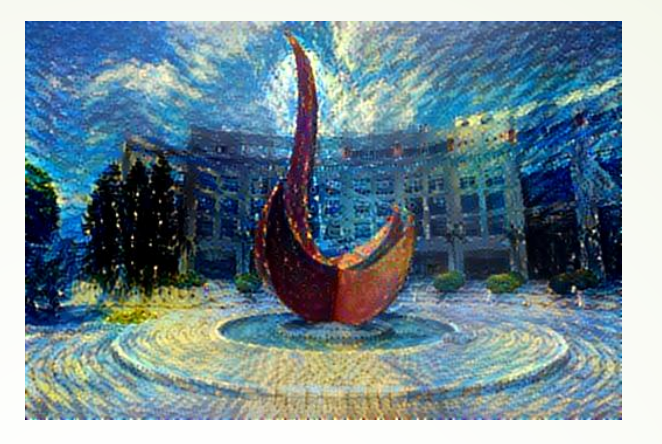

# **Unsupervised Learning:** PCA, Clustering, AutoEncoder, and **Generative Adversarial Networks**

Yuan YAO

**HKUST** 

#### Supervised Learning arvicad Lagraina

- **Data:**  $(x, y)$ x is input, y is output/response (label)  $\mathcal{L}(\mathcal{L})$  $\mathcal{D}$ U, y is Output/response (label)
- **Goal**: Learn a *function* to map x -> y
- **Examples:**  $\blacksquare$ 
	- Classification,  $\alpha$  $\sim$
	- $\blacktriangleright$  regression,
	- object detection,
	- $\bullet$  semantic segmentation,
	- $\blacksquare$  image captioning, etc.

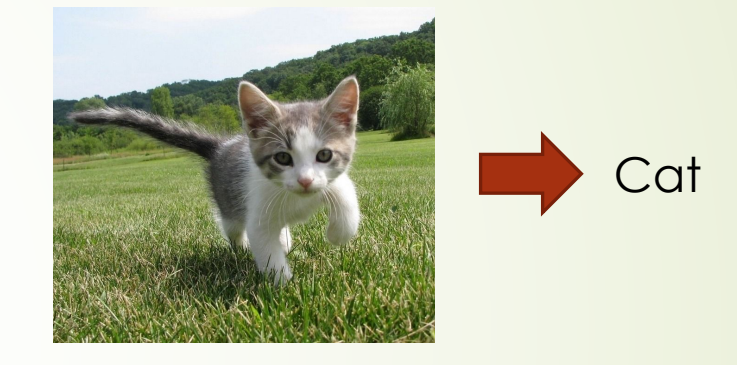

# Today: Unsupervised Learning

#### ´ **Data**: x

Just input data, no output labels!

- **Goal:** Learn some underlying hidden *structure* of the data
- ´ **Examples**:
	- Clustering,
	- $\blacksquare$  dimensionality reduction (manifold learning),
	- Density (probability) estimation,
	- Generative models:
		- Autoencoder
		- $\bullet$  GANs, etc.

#### **Generative Models**

Given training data, generate new samples from same distribution

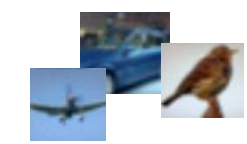

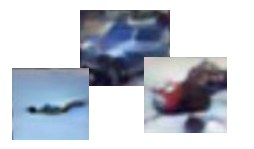

Training data  $\sim p_{data}(x)$  Generated samples  $\sim p_{model}(x)$ 

Want to learn  $p_{model}(x)$  similar to  $p_{data}(x)$ 

# PCA: Principal Component Analysis

 $\mathcal{A}$  6 1. February of  $\mathcal{A}$  and  $\mathcal{A}$  and  $\mathcal{A}$  and  $\mathcal{A}$  and  $\mathcal{A}$ Can you find a low dimensional affine representation?

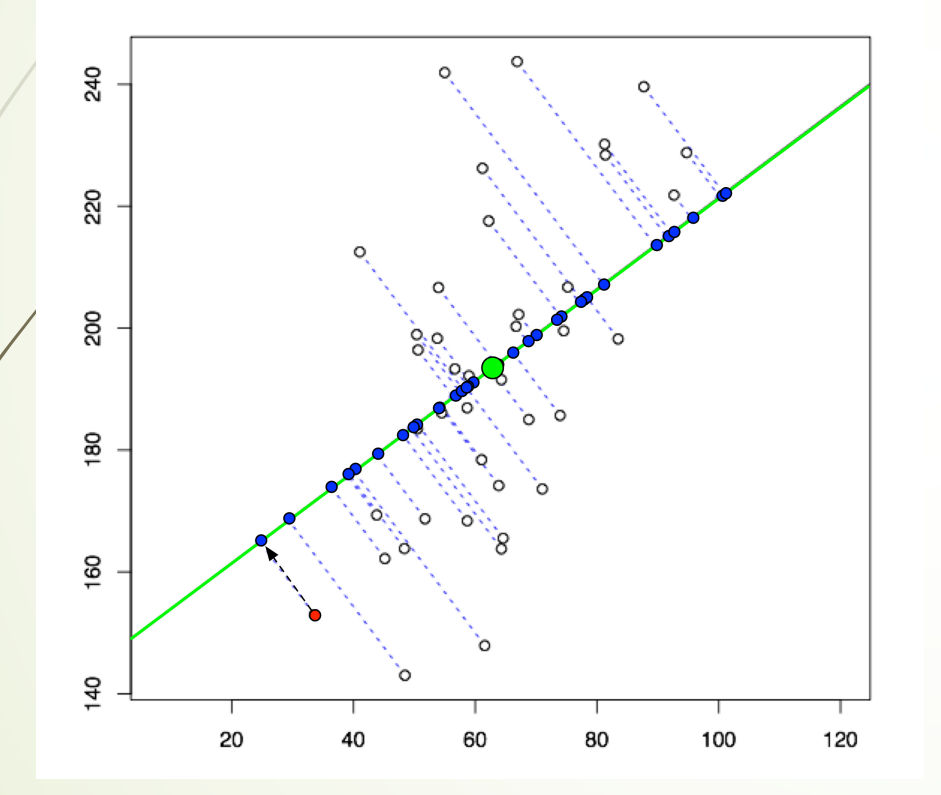

 $F_{\rm eff}$  . Principal Component Analysis as the best and best and best and sub-

space approximation of data.

- ▶ Data:  $\mathbf{x}_i = (x_{i1}, ..., x_{ip}), i = 1, ..., n$ .
- $\blacktriangleright$  Compute sample covariance matrix, e.g.  ${\sf S}=\frac{1}{n}$  $\sum_{i=1}^n (\mathbf{x}_i - \hat{\mu})^{\mathsf{T}} (\mathbf{x}_i - \hat{\mu}).$
- $\blacktriangleright$  Decompose into eigenvalue-eigenvector pairs:

$$
\textbf{S} = \hat{\textbf{e}}\hat{\Lambda}\hat{\textbf{e}}^{\mathsf{T}} = (\hat{\textbf{e}}_1 \vdots \dot{\hat{\textbf{e}}}_p) \hat{\Lambda} \begin{pmatrix} \hat{\textbf{e}}_1 \\ \vdots \\ \hat{\textbf{e}}_p \end{pmatrix}
$$

where  $\hat{\Lambda} = diag(\hat{\lambda}_1, ..., \hat{\lambda}_p)$ .  $\bullet$   $(\hat{\lambda}_k, \hat{\mathbf{e}}_k)$  are eigen-value-eigenvector pairs,  $\hat{\lambda}_1 \geq ... \geq \hat{\lambda}_p$ .

# PCA

► The *k*-th sample PC.s:

$$
Z_k = \begin{pmatrix} z_{1k} \\ \vdots \\ z_{nk} \end{pmatrix} = (\mathbf{X} - \mathbf{1}\hat{\mu}^T)\hat{\mathbf{e}}_k
$$

- $\hat{\mathbf{e}}_k$  is called the *k*-th *loading vector*
- Component-wise,  $z_{ik} = (\mathbf{x}_i \hat{\mu})^T \hat{\mathbf{e}}_k$  are the *k*-th *principle component scores* of the *i*-th observation.
- $\lambda_k$  measures the importance of the *k*-th PC.
- $\hat{\lambda}_k /(\hat{\lambda}_1 + ... + \hat{\lambda}_p) = \hat{\lambda}_k / trace(S)$  is interpreted as percentage of the total variation explained by *Y<sup>k</sup>* .
- $\triangleright$  Usually retain the first few PCs.
- $\triangleright$  PCs are uncorrelated with each other.

# Example: USArrests Data

For each of the 50 states in the United States, the data set contains the number of arrests per 100, 000 residents for each of three crimes: Assault, Murder, and Rape.

We also record UrbanPop (the percent of the population in each state living in urban areas).

The principal component score vectors  $Z_k$  have length  $n = 50$ , and the principal component loading vectors  $(\hat{\mathbf{e}}_k)$  have length  $p = 4$ . PCA was performed after standardizing each variable to have mean zero and standard deviation one.

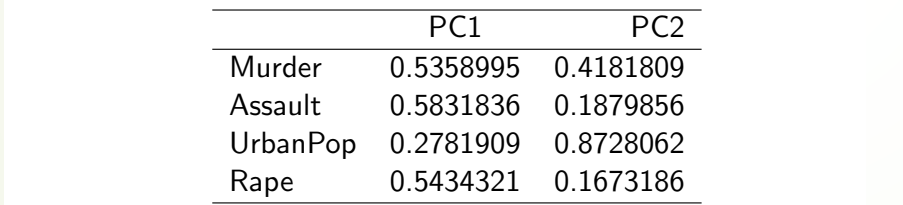

Table 10.1. The principal component loading vectors,  $\hat{\mathbf{e}}_1$  and  $\hat{\mathbf{e}}_2$ , for the USArrests data. These are also displayed in Figure 10.1.

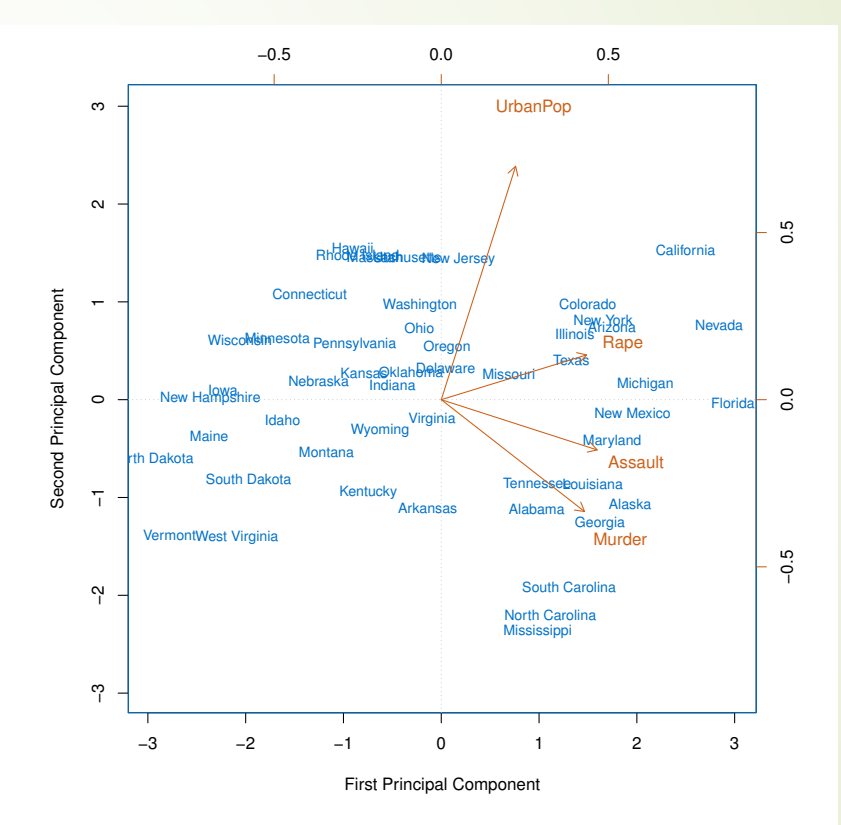

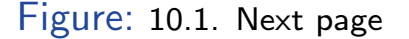

# Manifold Learning: Nonlinear **Dimensionality Reduction**

- $\blacksquare$  MDS
- **ISOMAP**
- LLE: Locally linear Embedding
- Laplacian Eigenmap
- **Hessian Eigenmap**
- **Diffusion Map**
- LTSA: Local Tangent Space Alignment
- \*MDS-SDP (Sensor-Network-Localization)
- t-SNE
- https://scikit-learn.org/stable/modules/manifold.html
- https://yao-lab.github.io/2020.csic5011/

# K-Means Clustering

Algorithm 10.1 K-Means Clustering

- $\blacktriangleright$  1. Randomly assign a number, from 1 to K, to each of the observations. These serve as initial cluster assignments for the observations.
- $\triangleright$  2. Iterate until the cluster assignments stop changing:
	- 1. For each of the K clusters, compute the cluster centroid. The kth cluster centroid is the vector of the p feature means for the observations in the kth cluster.
	- 2. Assign each observation to the cluster whose centroid is closest (where closest is defined using Euclidean distance).

**10.2. Clustering methods 31 example of Figure 10.5 with**  $K = 3$ **. Top left: the observations are** FIGURE 10.6. The progress of the K-means algorithm on the shown. Top center: in Step 1 of the algorithm, each observation is randomly assigned to a cluster. Top right: in Step 2(a), the cluster centroids are computed. These are shown as large colored disks. Initially the centroids are almost completely overlapping because the initial cluster assignments were chosen at random. Bottom left: in Step 2(b), each observation is assigned to the nearest centroid. Bottom center: Step 2(a) is once again performed, leading to new cluster centroids. Bottom right: the results obtained after ten iterations.

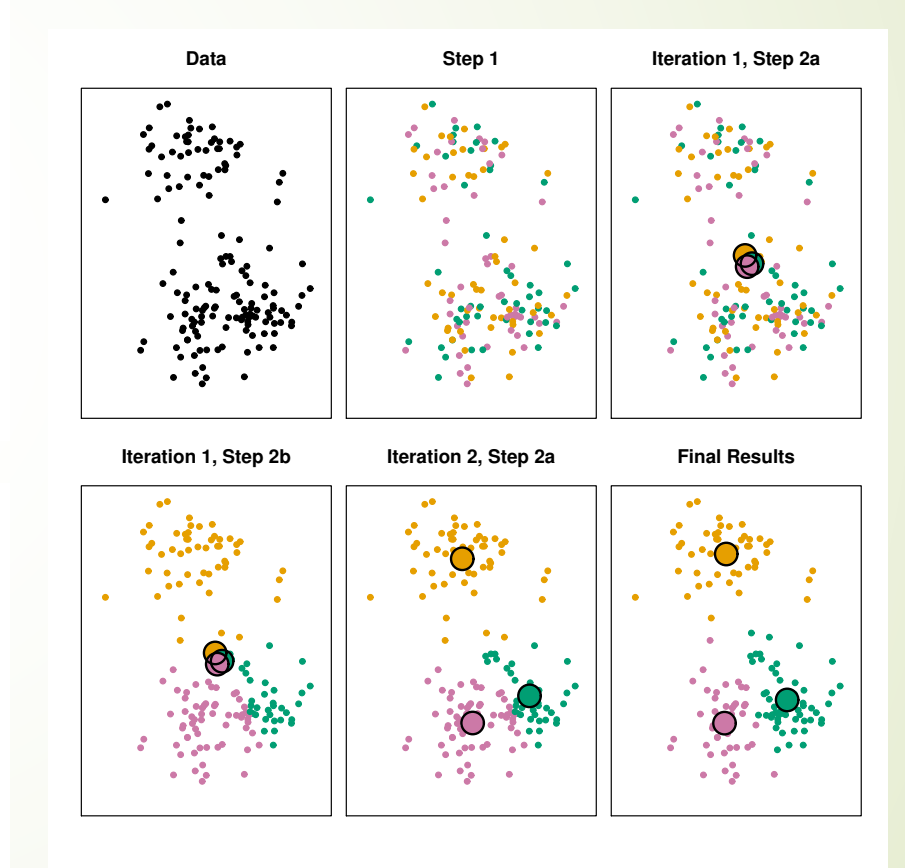

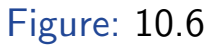

#### Hierarchical Clustering Algorithms (Agglomerative) Linkage | Description

- ► 1. Begin with *n* observations and a measure (such as Euclidean distance) of all the  $\binom{n}{2}$  $)= n(n-1)/2$  pairwise dissimilarities. Treat each observation as its own cluster.
- $\blacktriangleright$  2. For  $i = n, n 1, ...2$ :
	- 1. Examine all pairwise inter-cluster dissimilarities among the i clusters and identify the pair of clusters that are least dissimilar (that is, most similar). Fuse these two clusters. The dissimilarity between these two clusters indicates the height in the dendrogram at which the fusion should be placed.
	- 2. Compute the new pairwise inter-cluster dissimilarities among the  $i - 1$  remaining clusters.

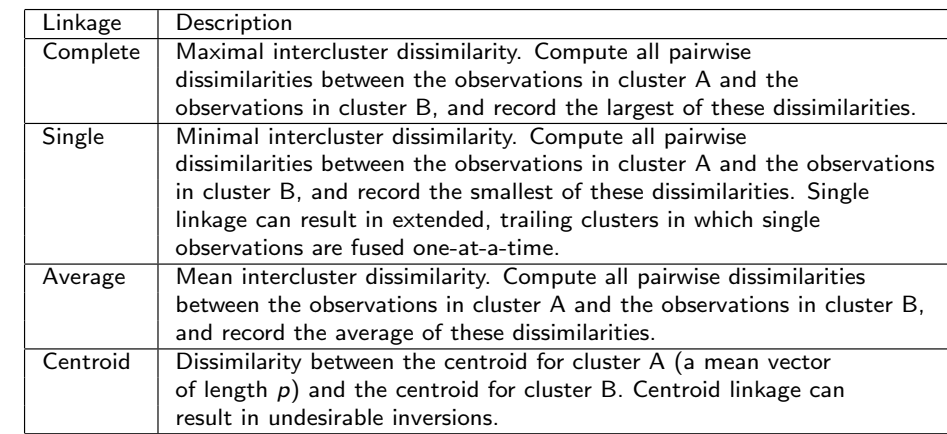

TABLE 10.2. A summary of the four most commonly-used types of linkage

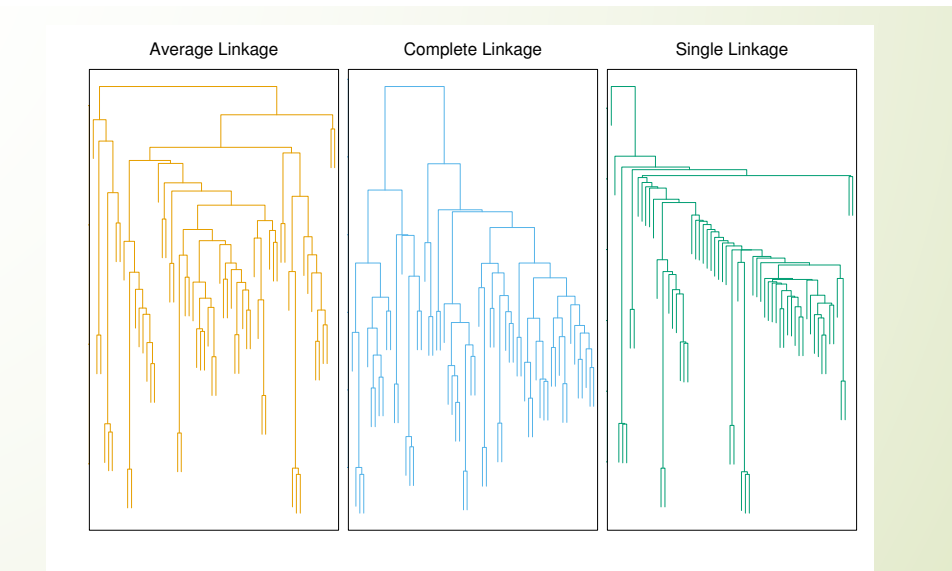

# **Generative Models**

Given training data, generate new samples from same distribution

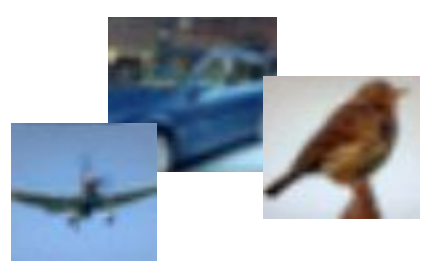

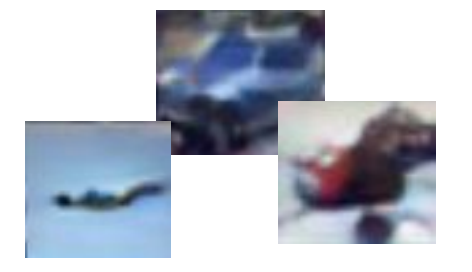

Training data  $\sim p_{data}(x)$ Generated samples  $\sim p_{model}(x)$ Want to learn  $p_{model}(x)$  similar to  $p_{data}(x)$ 

### **Generative Models**

Given training data, generate new samples from same distribution

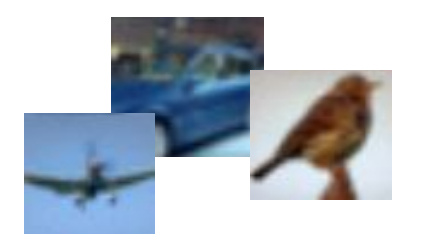

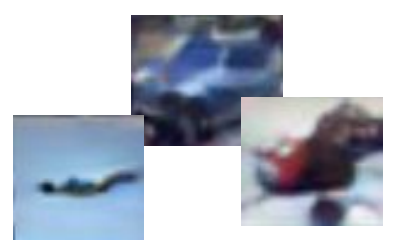

```
Generated samples \sim p_{model}(x)Training data \sim p_{data}(x)Want to learn p_{model}(x) similar to p_{data}(x)
```
Addresses density estimation, a core problem in unsupervised learning **Several flavors:** 

- Explicit density estimation: explicitly define and solve for  $p_{model}(x)$
- Implicit density estimation: learn model that can sample from  $p_{model}(x)$  w/o explicitly defining it

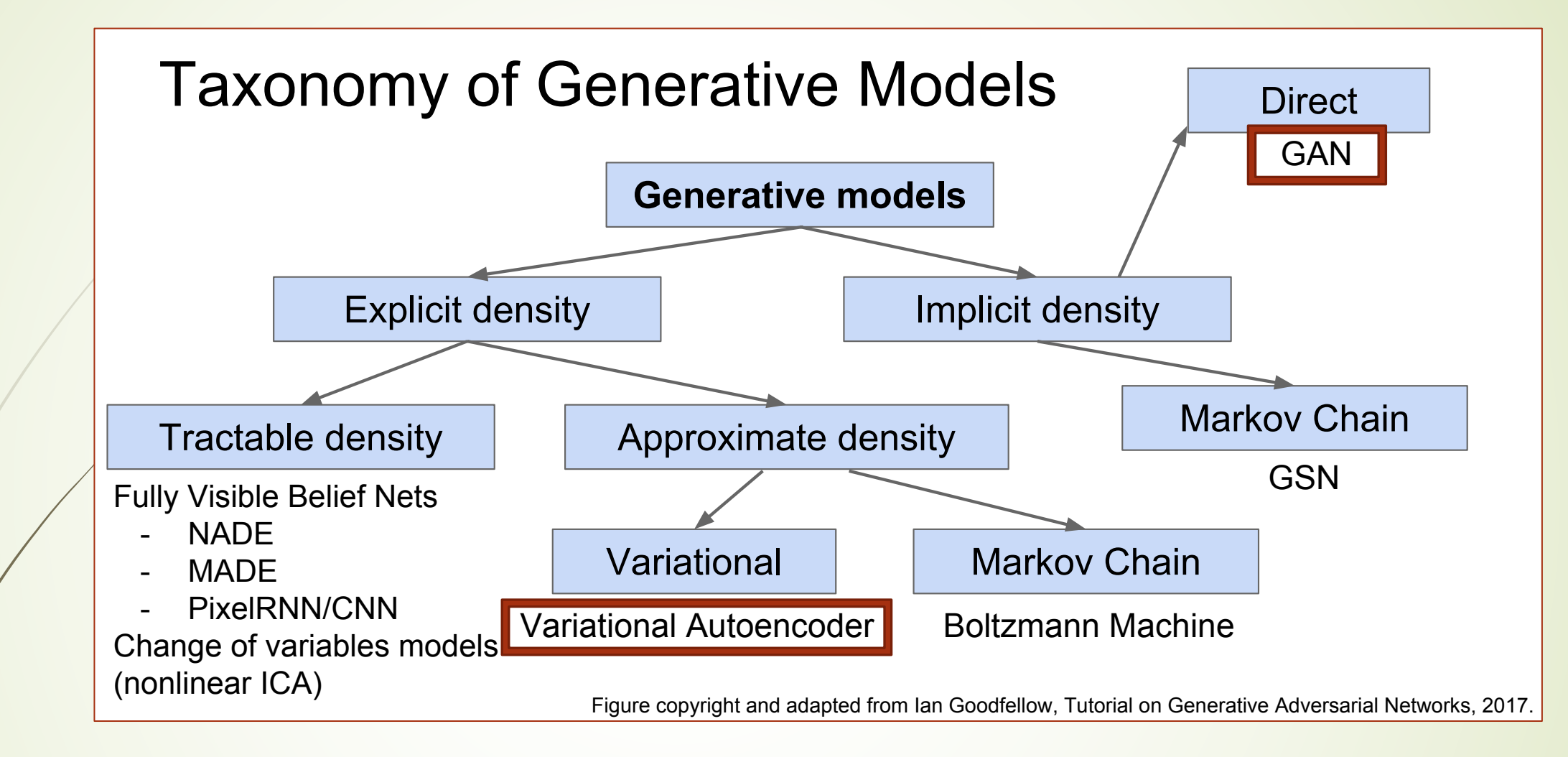

- $\blacksquare$  We are going to focus on:
	- Variational AutoEncoder (VAE)
	- Generative Adversarial Network (GAN)

# **Variational Autoencoders (VAE)**

### Some background first: Autoencoders

Unsupervised approach for learning a lower-dimensional feature representation from unlabeled training data

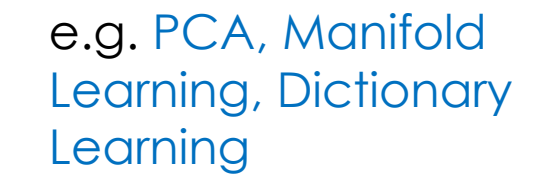

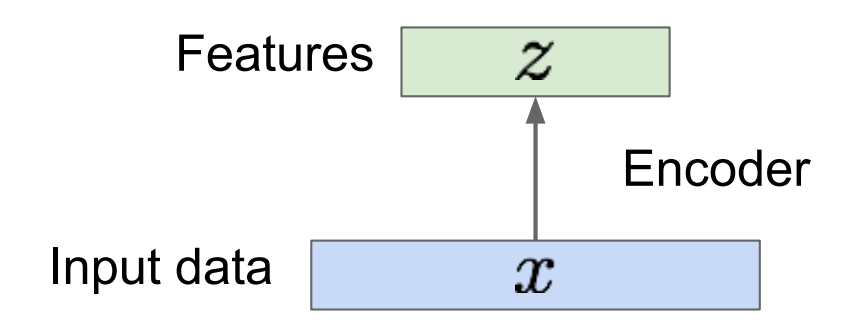

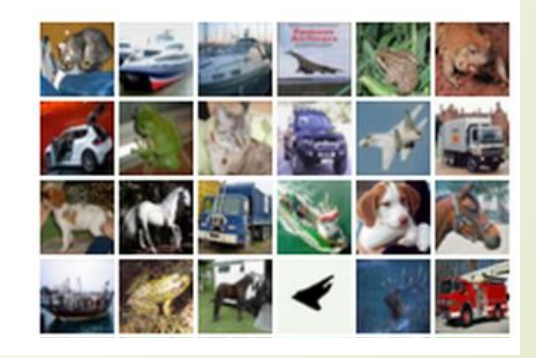

#### How to learn this feature representation?

Train such that features can be used to reconstruct original data "Autoencoding" - encoding itself

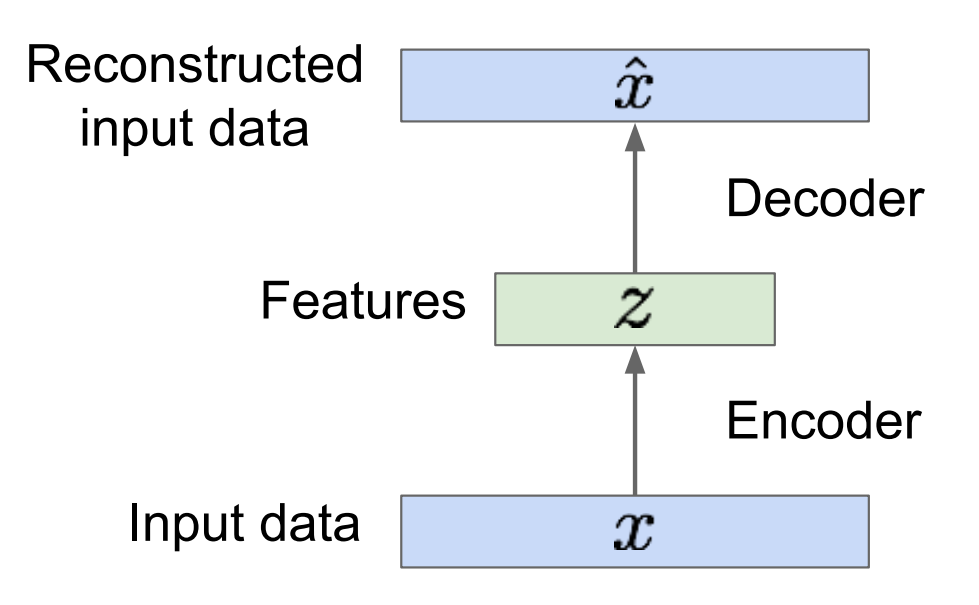

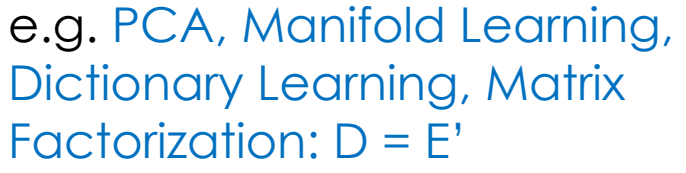

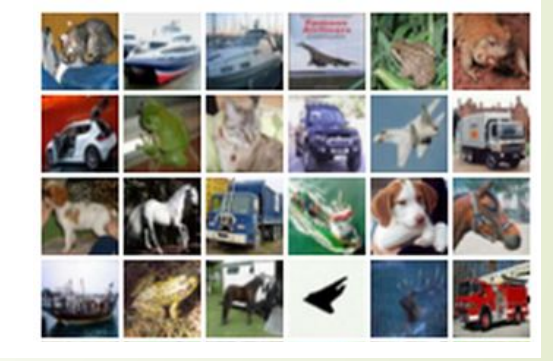

#### Deep Autoencoder  $\mathcal{L}$  and  $\mathcal{L}$  is the distribution of  $\mathcal{L}$

Unsupervised approach for learning a lower-dimensional feature representation from unlabeled training data

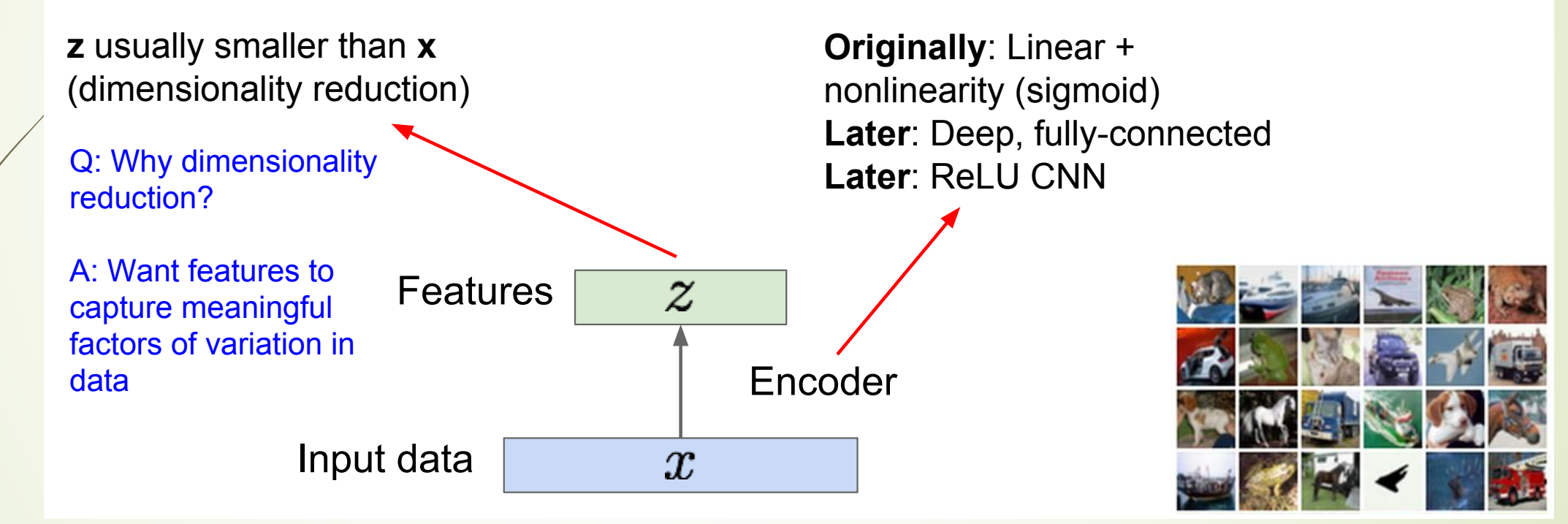

# Deep Learning for decoders

#### How to learn this feature representation?

Train such that features can be used to reconstruct original data "Autoencoding" - encoding itself

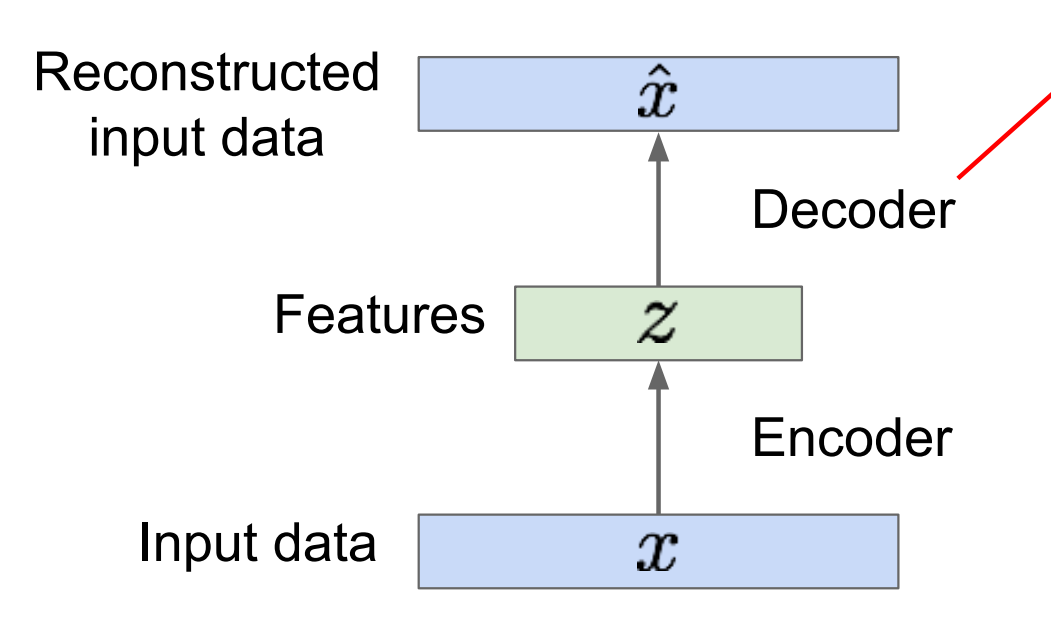

**Originally: Linear +** nonlinearity (sigmoid) Later: Deep, fully-connected Later: ReLU CNN (upconv)

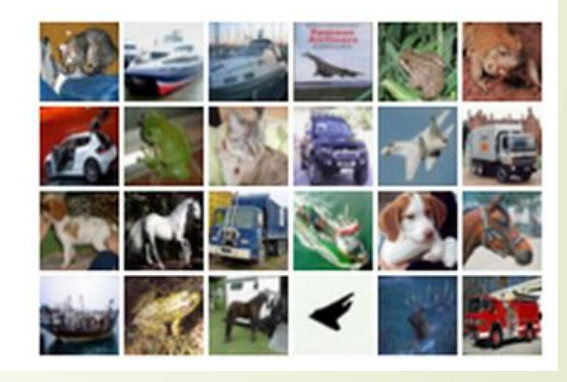

# L2 Loss functions

#### Some background first: Autoencoders Reconstructed data

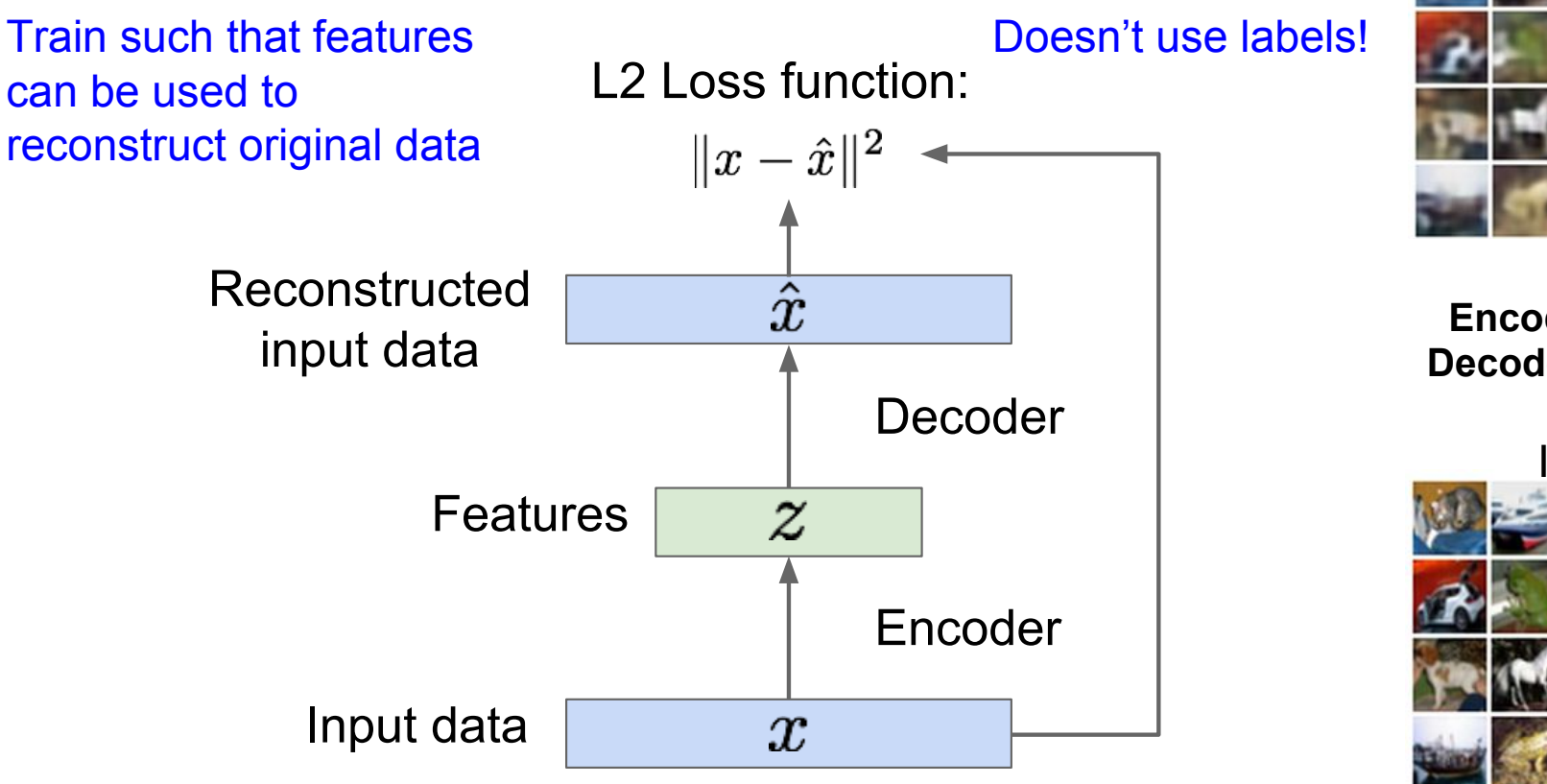

Encoder: 4-layer conv Decoder: 4-layer upconv

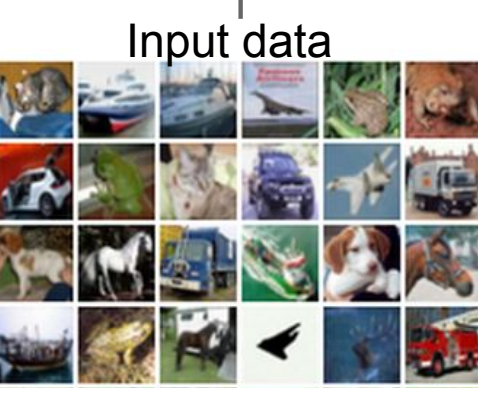

### Some background first: Autoencoders

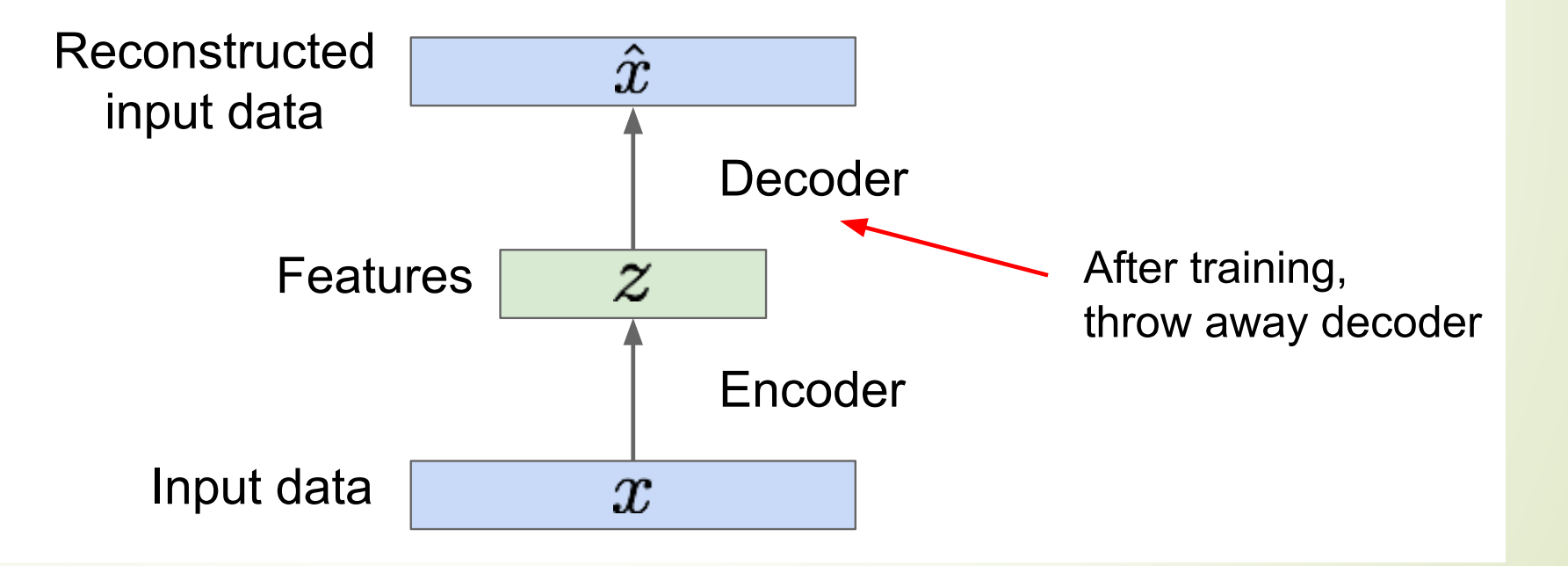

### Autoencoders for Transfer Learning

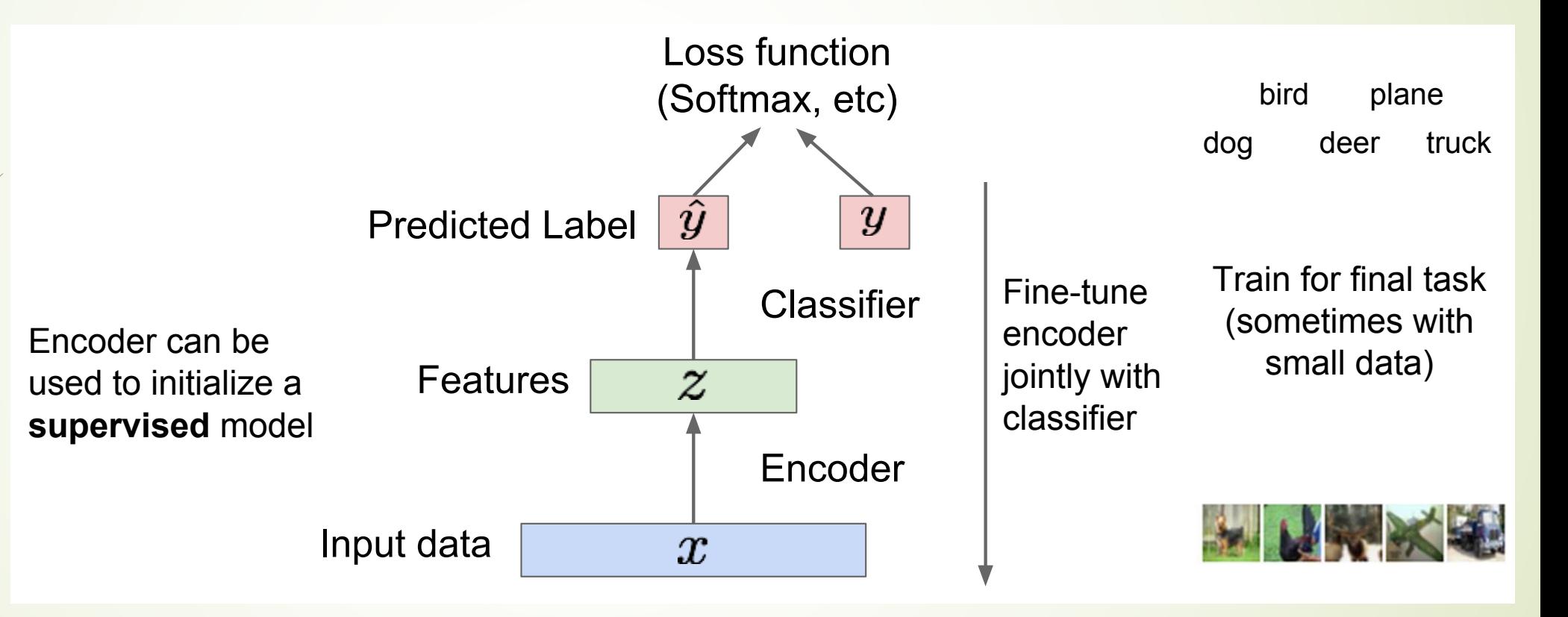

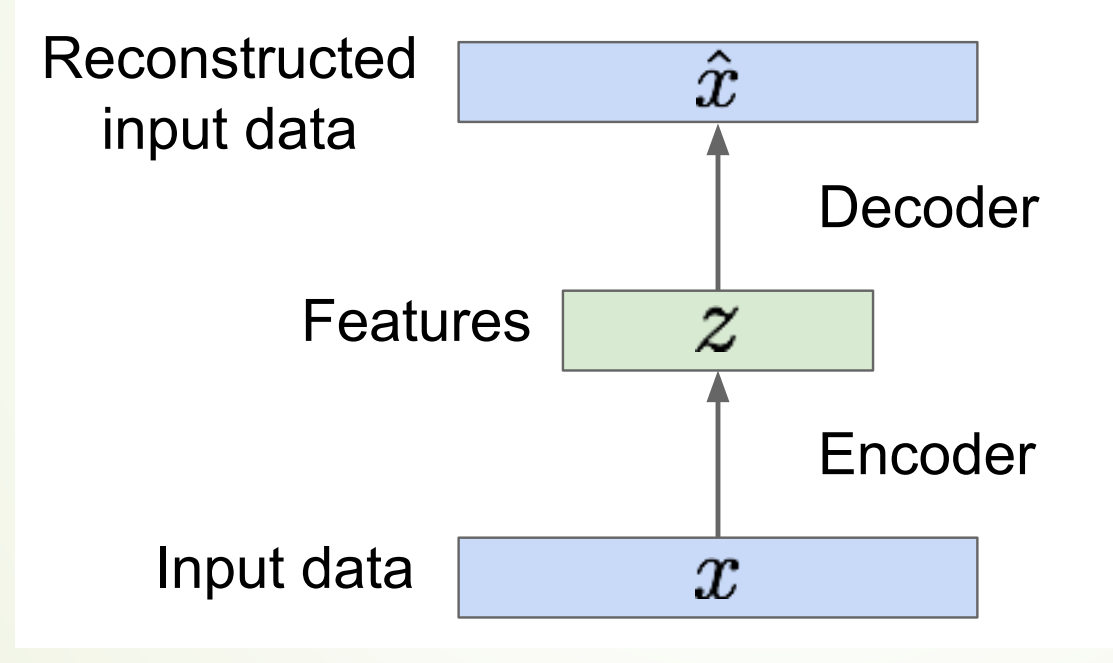

Autoencoders can reconstruct data, and can learn features to initialize a supervised model

Features capture factors of variation in training data. Can we generate new images from an autoencoder?

Probabilistic spin on autoencoders - will let us sample from the model to generate data!

Assume training data  $\{x^{(i)}\}_{i=1}^N$  is generated from underlying unobserved (latent) representation z

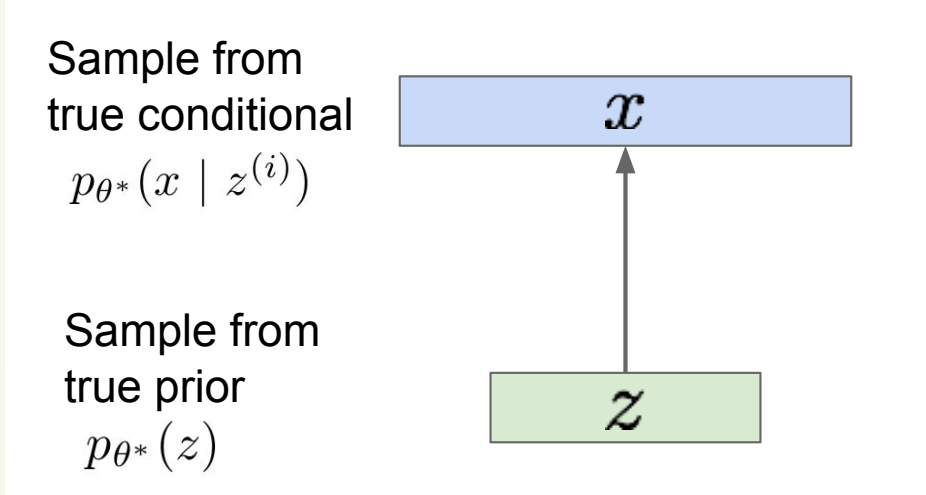

**Intuition** (remember from autoencoders!): x is an image, z is latent factors used to generate x: attributes, orientation, etc.

 $\overline{z}$ 

Sample from  $\boldsymbol{x}$ true conditional  $p_{\theta^*}(x \mid z^{(i)})$ Sample from

true prior

 $p_{\theta^*}(z)$ 

We want to estimate the true parameters  $\theta^*$ of this generative model.

#### How should we represent this model?

Choose prior  $p(z)$  to be simple, e.g. Gaussian. Reasonable for latent attributes. e.g. pose, how much smile.

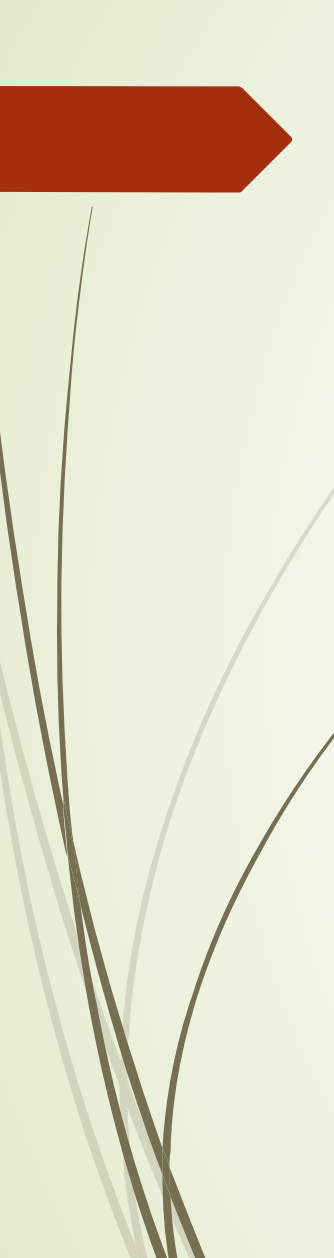

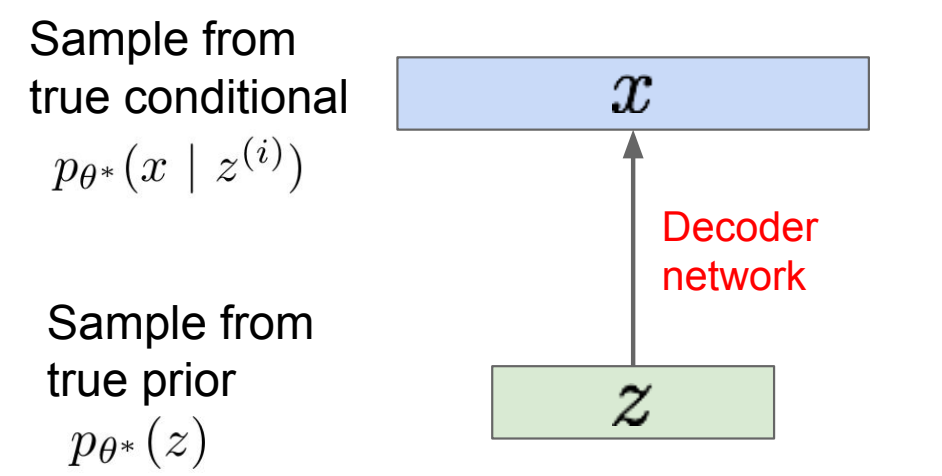

We want to estimate the true parameters  $\theta^*$ of this generative model.

#### How should we represent this model?

Choose prior  $p(z)$  to be simple, e.g. Gaussian.

Conditional  $p(x|z)$  is complex (generates image) => represent with neural network

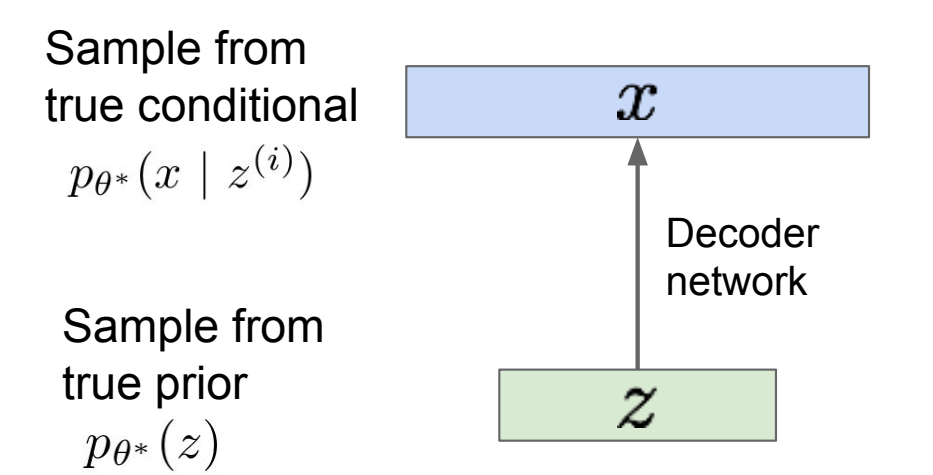

We want to estimate the true parameters  $\theta^*$ of this generative model.

#### How to train the model?

Remember strategy for training generative models from FVBNs. Learn model parameters to maximize likelihood of training data

$$
p_\theta(x) = \int p_\theta(z) p_\theta(x|z) dz
$$

Now with latent z

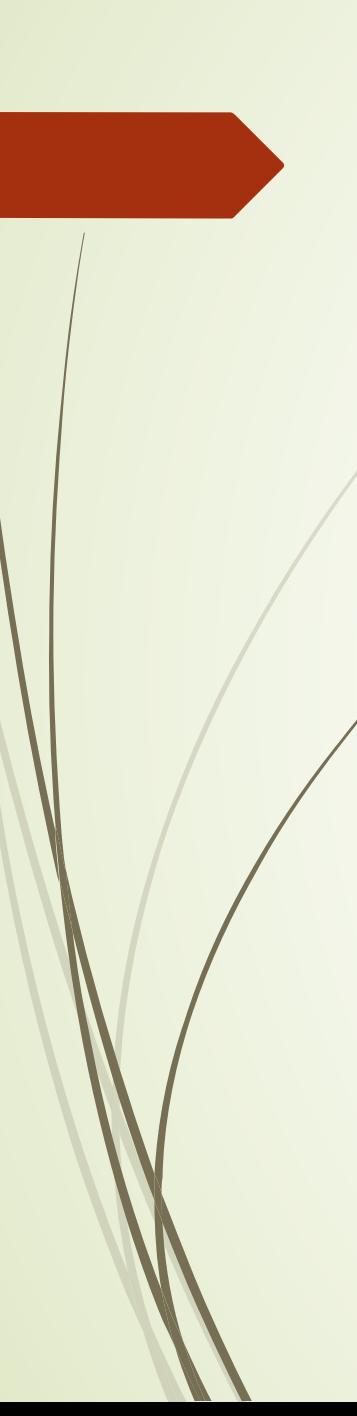

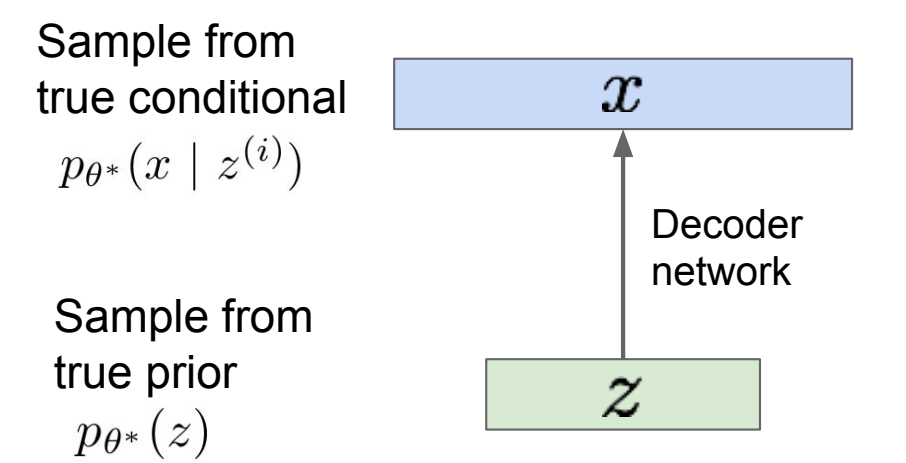

We want to estimate the true parameters  $\theta^*$ of this generative model.

#### How to train the model?

Remember strategy for training generative models from FVBNs. Learn model parameters to maximize likelihood of training data

$$
p_\theta(x) = \int p_\theta(z) p_\theta(x|z) dz
$$

Q: What is the problem with this?

#### Intractable!

#### Variational Autoencoders: Intractability VUIDIIONO AUIOCHCOUCIS, INITIACIO

Data likelihood: 
$$
p_{\theta}(x) = \int p_{\theta}(z)p_{\theta}(x|z)dz
$$
  
\n
$$
\int
$$
\nIntractional (a) Intractible to compute  
\n $p_{\theta}(x|z)$  for every  $z|p_{\theta}(x|z)dz$   
\nPosterior density also intractable:  $p_{\theta}(z|x) = p_{\theta}(x|z)p_{\theta}(z)/p_{\theta}(x)$ 

### **Variational Lower Bounds**

Data likelihood:  $p_{\theta}(x) = \int p_{\theta}(z) p_{\theta}(x|z) dz$ Posterior density also intractable:  $p_{\theta}(z|x) = p_{\theta}(x|z)p_{\theta}(z)/p_{\theta}(x)$ 

Solution: In addition to decoder network modeling  $p_{\theta}(x|z)$ , define additional encoder network  $q_{\phi}(z|x)$  that approximates  $p_{\theta}(z|x)$ 

Will see that this allows us to derive a lower bound on the data likelihood that is tractable, which we can optimize

#### **Variational Autoencoders** min <sup>k</sup>*w*k<sup>2</sup>

 $S$ ince we're modeling probabilistic generation of data, encoder and decoder networks are probabilistic

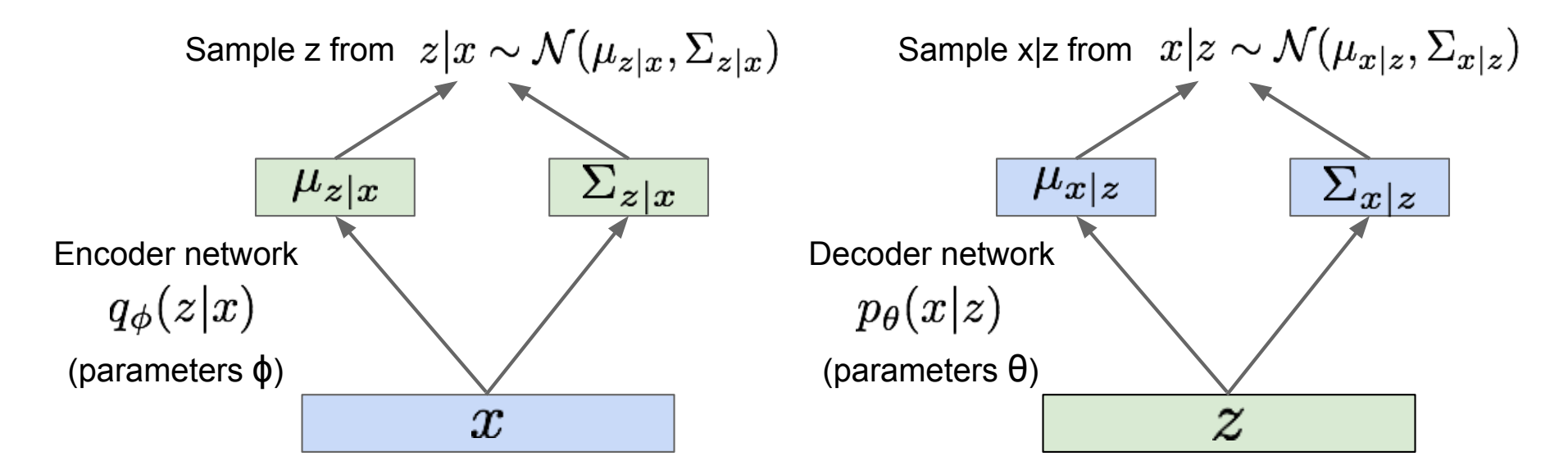

Encoder and decoder networks also called

Kingma and Welling, "Auto-Encoding Variational Bayes", ICLR 2014 "recognition"/"inference" and "generation" networks  $\overline{a}$  vvc *<sup>i</sup>*=1 k*Wi*k

Assume that  $\Sigma_{x|z}$  and  $\Sigma_{z|x}$  are both diagonal, *i.e.* conditional independence.

Now equipped with our encoder and decoder networks, let's work out the (log) data likelihood:

$$
\log p_{\theta}(x^{(i)}) = \mathbf{E}_{z \sim q_{\phi}(z|x^{(i)})} \left[ \log p_{\theta}(x^{(i)}) \right] \quad (p_{\theta}(x^{(i)}) \text{ Does not depend on } z)
$$
\n
$$
= \mathbf{E}_{z} \left[ \log \frac{p_{\theta}(x^{(i)} | z) p_{\theta}(z)}{p_{\theta}(z | x^{(i)})} \right] \quad \text{(Bayes' Rule)}
$$
\n
$$
= \mathbf{E}_{z} \left[ \log \frac{p_{\theta}(x^{(i)} | z) p_{\theta}(z)}{p_{\theta}(z | x^{(i)})} \frac{q_{\phi}(z | x^{(i)})}{q_{\phi}(z | x^{(i)})} \right] \quad \text{(Multiply by constant)}
$$
\n
$$
= \mathbf{E}_{z} \left[ \log p_{\theta}(x^{(i)} | z) \right] - \mathbf{E}_{z} \left[ \log \frac{q_{\phi}(z | x^{(i)})}{p_{\theta}(z)} \right] + \mathbf{E}_{z} \left[ \log \frac{q_{\phi}(z | x^{(i)})}{p_{\theta}(z | x^{(i)})} \right] \quad \text{(Logarithms)}
$$
\n
$$
= \mathbf{E}_{z} \left[ \log p_{\theta}(x^{(i)} | z) \right] - D_{KL}(q_{\phi}(z | x^{(i)}) || p_{\theta}(z)) + D_{KL}(q_{\phi}(z | x^{(i)}) || p_{\theta}(z | x^{(i)}))
$$
\n
$$
\text{Decoder network gives } p_{\theta}(x|z), \text{ can } \text{This KL term (between}
$$
\n
$$
\text{Compute estimate of this term through Gaussians for encoder and z earlier), can't compute this KL sampling. (Sampling differentiable) prior) has nice closed-form term: (But we know KL throughout reparam, trick, see paper.) \quad \text{solution!}
$$

Now equipped with our encoder and decoder networks, let's work out the (log) data likelihood:

$$
\log p_{\theta}(x^{(i)}) = \mathbf{E}_{z \sim q_{\phi}(z|x^{(i)})} \left[ \log p_{\theta}(x^{(i)}) \right] \quad (p_{\theta}(x^{(i)}) \text{ Does not depend on } z)
$$
\n
$$
= \mathbf{E}_{z} \left[ \log \frac{p_{\theta}(x^{(i)} \mid z)p_{\theta}(z)}{p_{\theta}(z \mid x^{(i)})} \right] \quad \text{(Bayes' Rule)}
$$
\n
$$
= \mathbf{E}_{z} \left[ \log \frac{p_{\theta}(x^{(i)} \mid z)p_{\theta}(z)}{p_{\theta}(z \mid x^{(i)})} \frac{q_{\phi}(z \mid x^{(i)})}{q_{\phi}(z \mid x^{(i)})} \right] \quad \text{(Multiply by constant)}
$$
\n
$$
= \mathbf{E}_{z} \left[ \log p_{\theta}(x^{(i)} \mid z) \right] - \mathbf{E}_{z} \left[ \log \frac{q_{\phi}(z \mid x^{(i)})}{p_{\theta}(z)} \right] + \mathbf{E}_{z} \left[ \log \frac{q_{\phi}(z \mid x^{(i)})}{p_{\theta}(z \mid x^{(i)})} \right] \quad \text{(Logarithms)}
$$
\n
$$
= \underbrace{\mathbf{E}_{z} \left[ \log p_{\theta}(x^{(i)} \mid z) \right] - D_{KL}(q_{\phi}(z \mid x^{(i)}) \mid p_{\theta}(z))}_{\mathcal{L}(x^{(i)}, \theta, \phi)} + \underbrace{D_{KL}(q_{\phi}(z \mid x^{(i)}) \mid p_{\theta}(z \mid x^{(i)}))}_{\geq 0}
$$
\nTractable lower bound which we can take

**TOWER DOUTIG WHICH WE CAN TAKE** gradient of and optimize! ( $p_{\theta}(x|z)$  differentiable, KL term differentiable)

Now equipped with our encoder and decoder networks, let's work out the (log) data likelihood:

$$
\log p_{\theta}(x^{(i)}) = \mathbf{E}_{z \sim q_{\phi}(z|x^{(i)})} \left[ \log p_{\theta}(x^{(i)}) \right] \quad (p_{\theta}(x^{(i)}) \text{ Does not depend on } z)
$$
\n
$$
= \mathbf{E}_{z} \left[ \log \frac{p_{\theta}(x^{(i)} | z)p_{\theta}(z)}{p_{\theta}(z | x^{(i)})} \right] \quad \text{(Bayes' Rule)}
$$
\nReconstruct

\nthe input data = 
$$
\mathbf{E}_{z} \left[ \log \frac{p_{\theta}(x^{(i)} | z)p_{\theta}(z)}{p_{\theta}(z | x^{(i)})} \frac{q_{\phi}(z | x^{(i)})}{q_{\phi}(z | x^{(i)})} \right] \quad \text{(Myltiply by constant) close to prior}
$$
\n
$$
= \mathbf{E}_{z} \left[ \log p_{\theta} \mathbf{x}^{(i)} | z \right] - \mathbf{E}_{z} \left[ \log \frac{q_{\phi}(z | x^{(i)})}{p_{\theta}(z)} \right] + \mathbf{E}_{z} \left[ \log \frac{q_{\phi}(z | x^{(i)})}{p_{\theta}(z | x^{(i)})} \right] \quad \text{(Logarithms)}
$$
\n
$$
= \mathbf{E}_{z} \left[ \log p_{\theta}(x^{(i)} | z) \right] - D_{KL}(q_{\phi}(z | x^{(i)}) || p_{\theta}(z)) + \underbrace{D_{KL}(q_{\phi}(z | x^{(i)}) || p_{\theta}(z | x^{(i)}) \right]
$$
\n
$$
\mathcal{L}(x^{(i)}, \theta, \phi)
$$
\n
$$
\log p_{\theta}(x^{(i)}) \geq \mathcal{L}(x^{(i)}, \theta, \phi)
$$
\n
$$
\text{arational lower bound ("ELBO")}
$$
\nTraining: Maximize lower bound

# Stage I: Encoder

Putting it all together: maximizing the likelihood lower bound

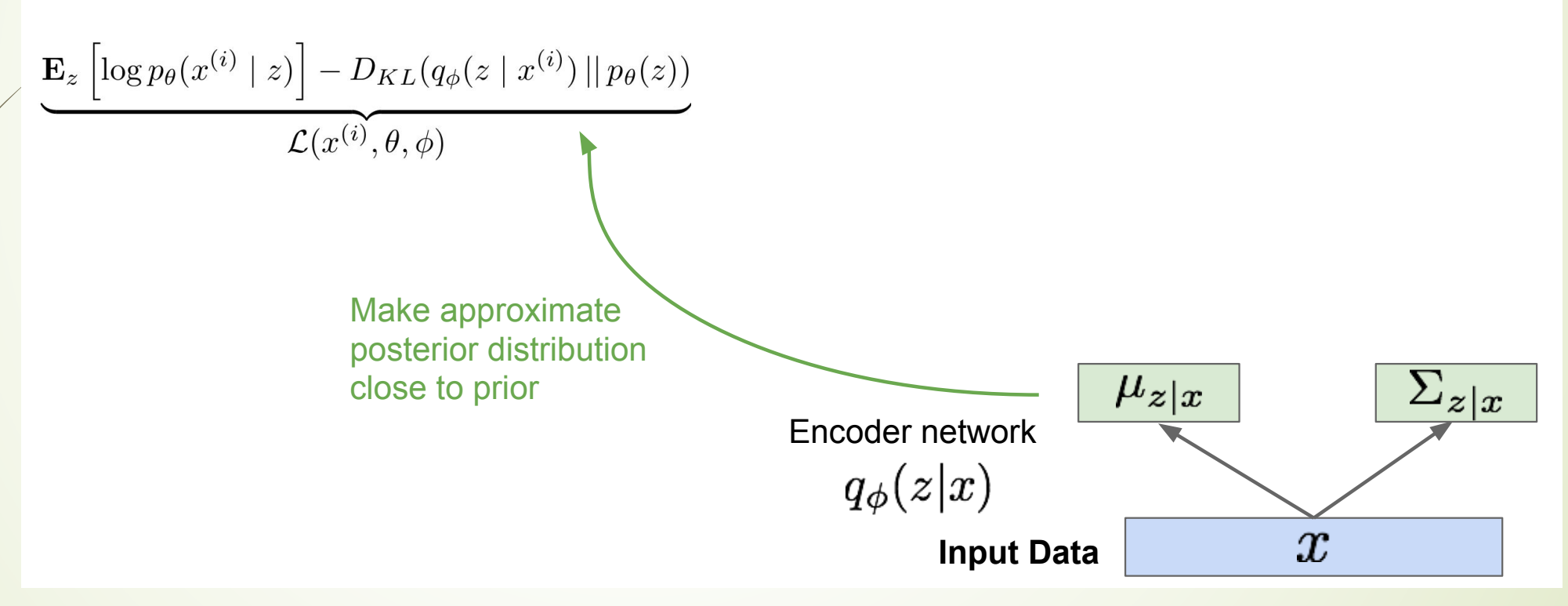

# Stage II: Decoder.

### **Variational Autoencoders**

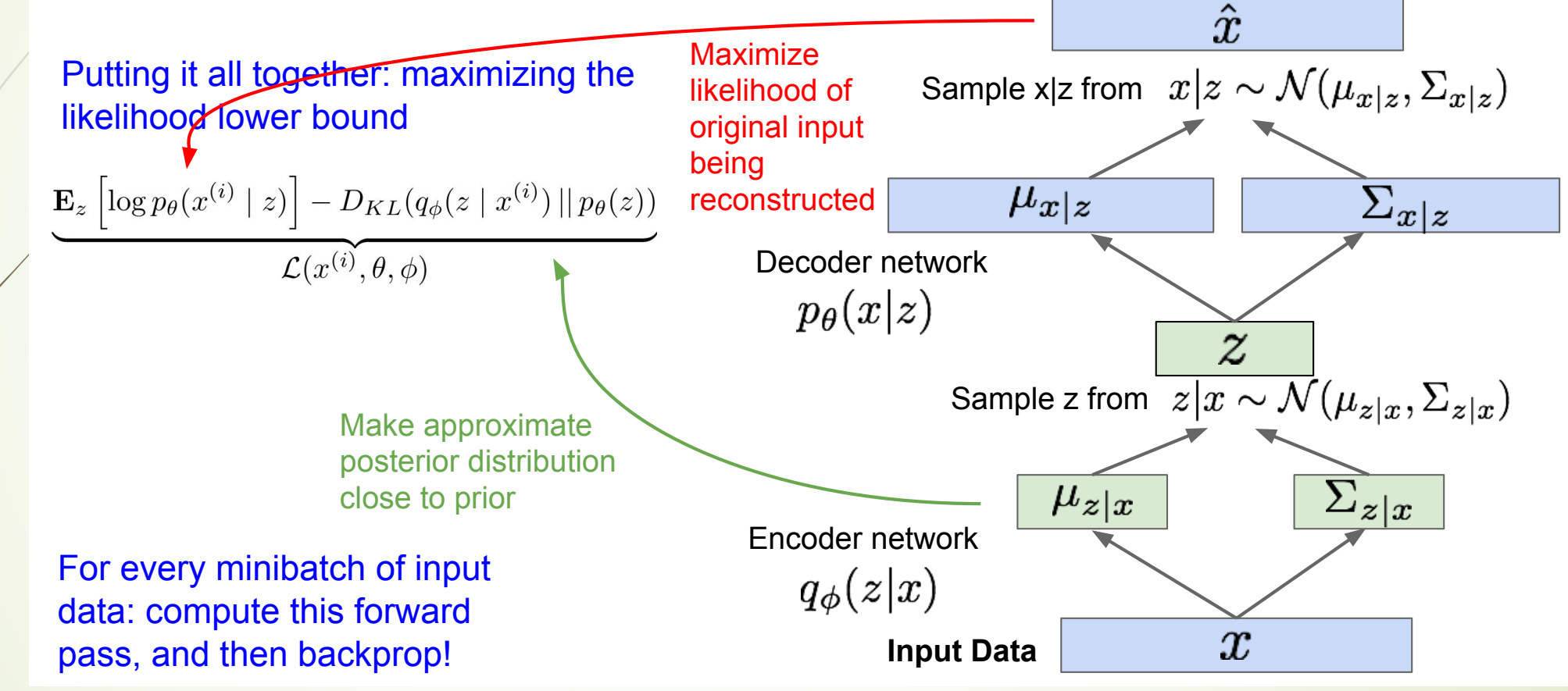

# VAE: generating data

Use decoder network. Now sample z from prior!

#### Data manifold for 2-d z

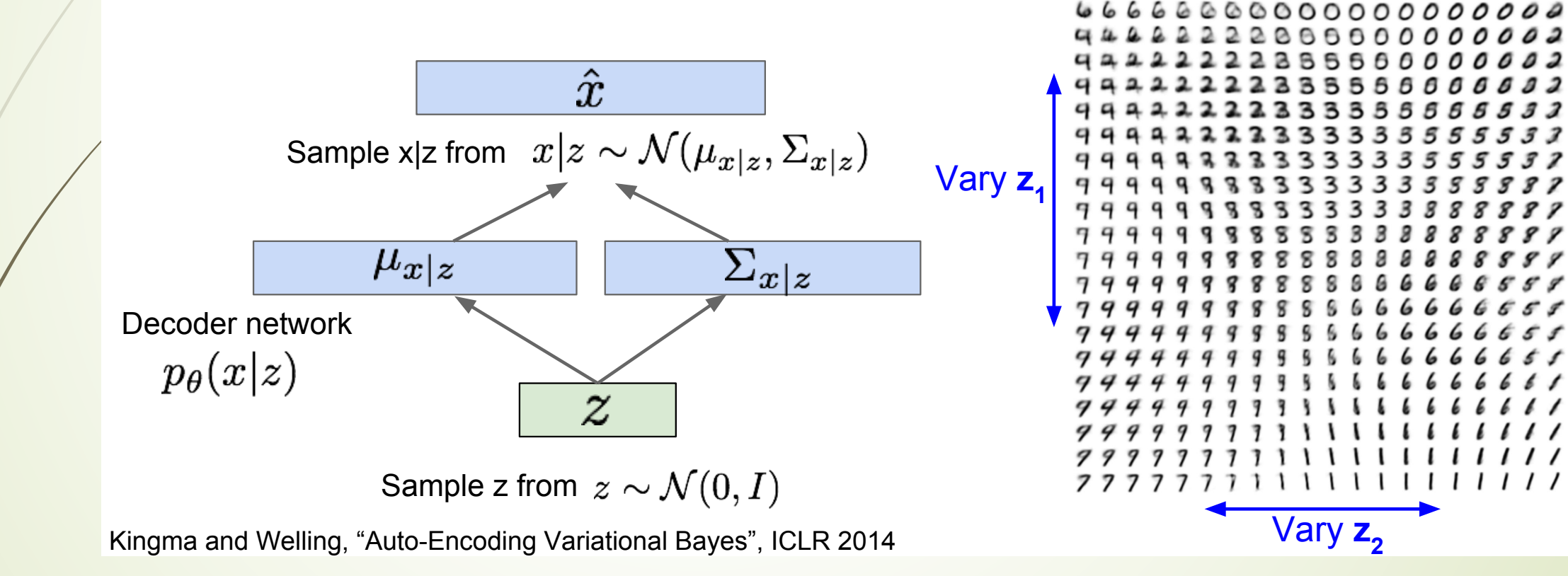

# VAE: generating data

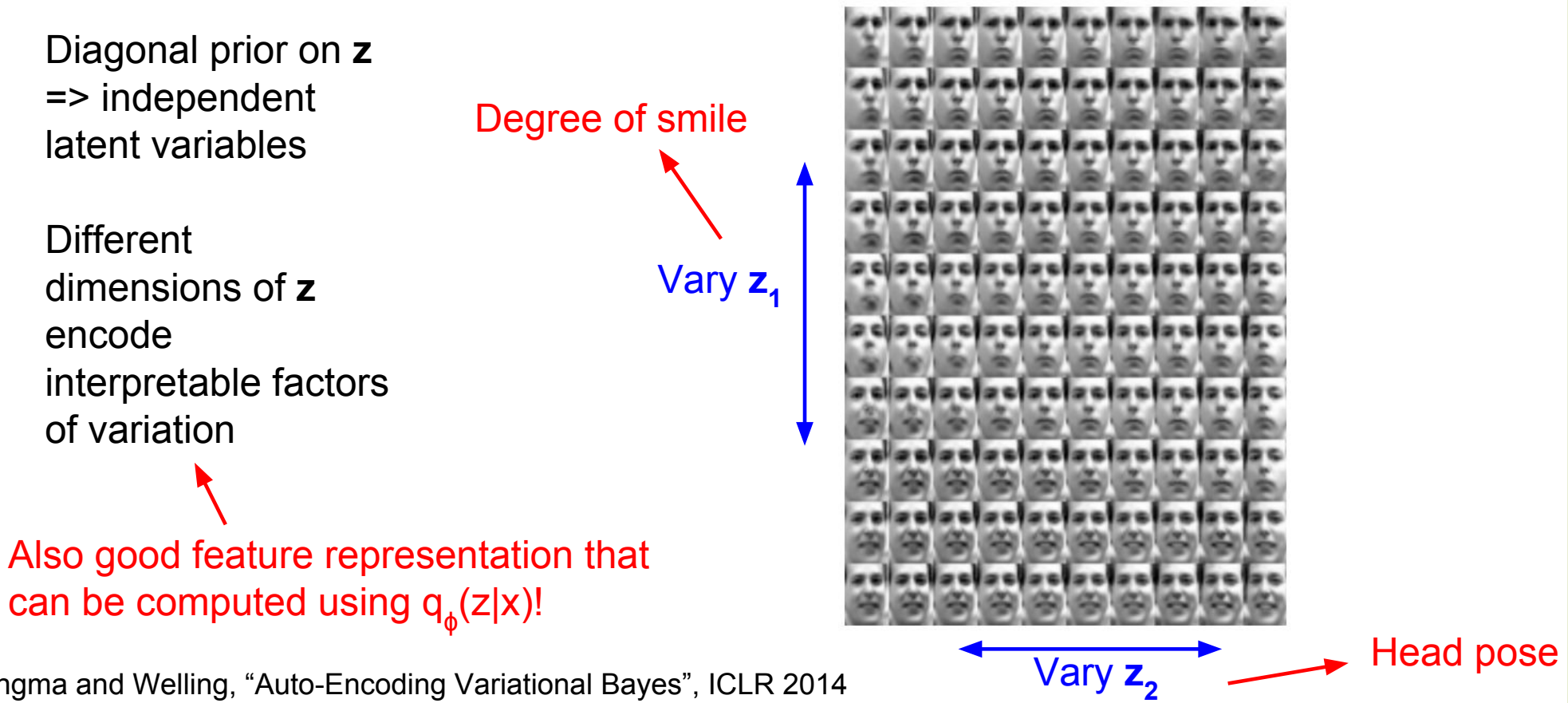

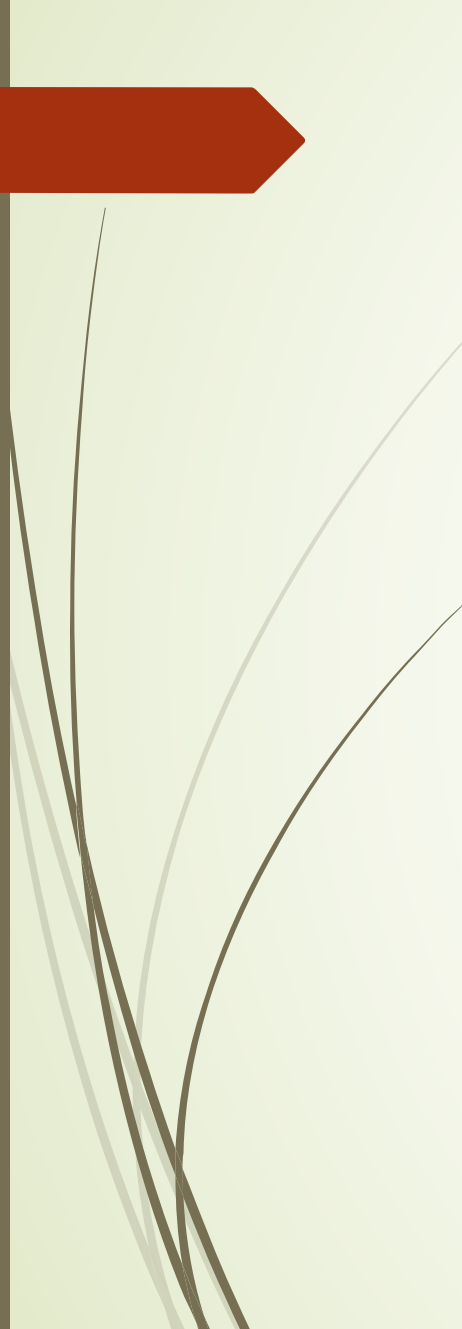

# **VAE: Generating Data**

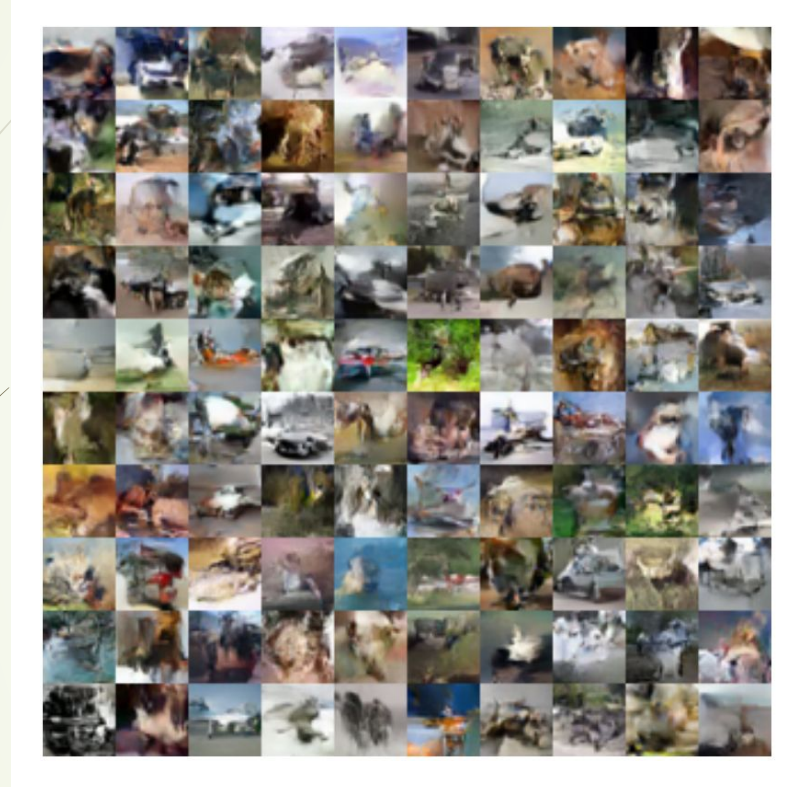

32x32 CIFAR-10

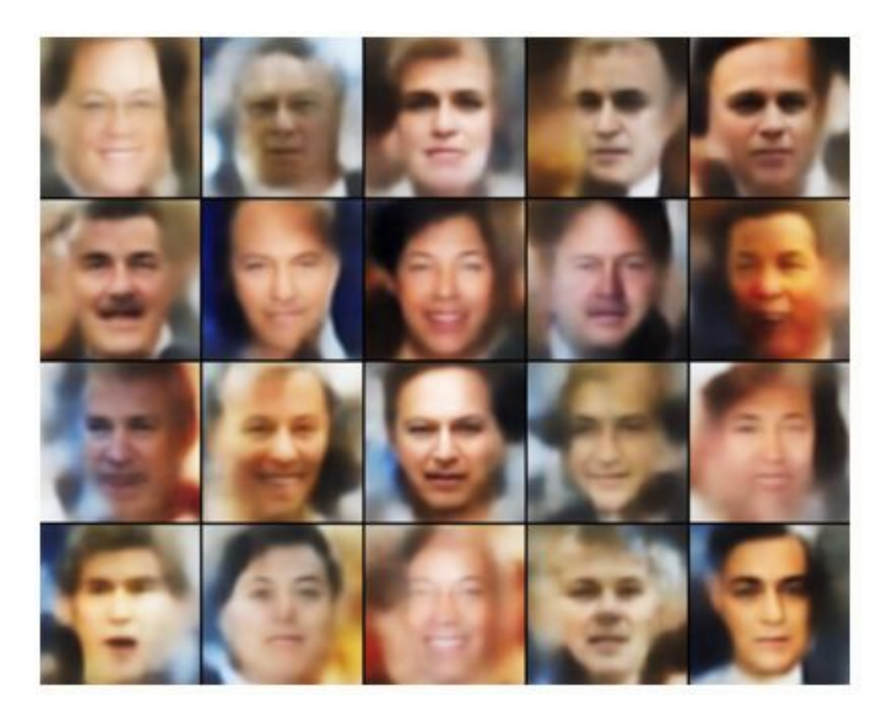

#### Labeled Faces in the Wild

Figures copyright (L) Dirk Kingma et al. 2016; (R) Anders Larsen et al. 2017. Reproduced with permission.

- ´ **Probabilistic spin to traditional autoencoders => allows generating data Defines an intractable density => derive and optimize a (variational) lower bound**
- ´ **Pros:** 
	- **Principled approach to generative models**
	- Allows inference of  $q(z|x)$ , can be useful feature representation for other tasks
- Cons:
	- Maximizes lower bound of likelihood
	- Samples blurrier and lower quality compared to state-of-the-art (GANs)
- ´ **Active areas of research:** 
	- More flexible approximations, e.g. richer approximate posterior instead of diagonal **Gaussian**
	- ´ **Incorporating structure in latent variables**

# Generative Adversarial Networks (GAN)

PixelCNNs define tractable density function, optimize likelihood of training data:  $p_{\theta}(x) = \prod p_{\theta}(x_i | x_1, ..., x_{i-1})$ 

VAEs define intractable density function with latent z:

 $p_\theta(x) = \int p_\theta(z) p_\theta(x|z) dz$ 

Cannot optimize directly, derive and optimize lower bound on likelihood instead

What if we give up on explicitly modeling density, and just want ability to sample?

GANs: don't work with any explicit density function! Instead, take game-theoretic approach: learn to generate from training distribution through 2-player game

### **Generative Adversarial Networks**

Ian Goodfellow et al., "Generative Adversarial Nets", NIPS 2014

Problem: Want to sample from complex, high-dimensional training distribution. No direct way to do this!

Solution: Sample from a simple distribution, e.g. random noise. Learn transformation to training distribution.

Q: What can we use to represent this complex transformation?

A: A neural network!

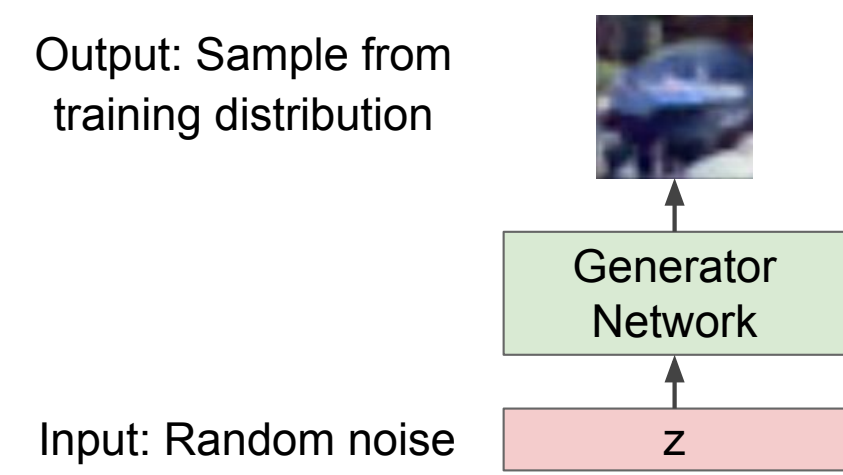

### **Training GANs: Two-player game**

Ian Goodfellow et al., "Generative Adversarial Nets", NIPS 2014

**Generator network:** try to fool the discriminator by generating real-looking images Discriminator network: try to distinguish between real and fake images

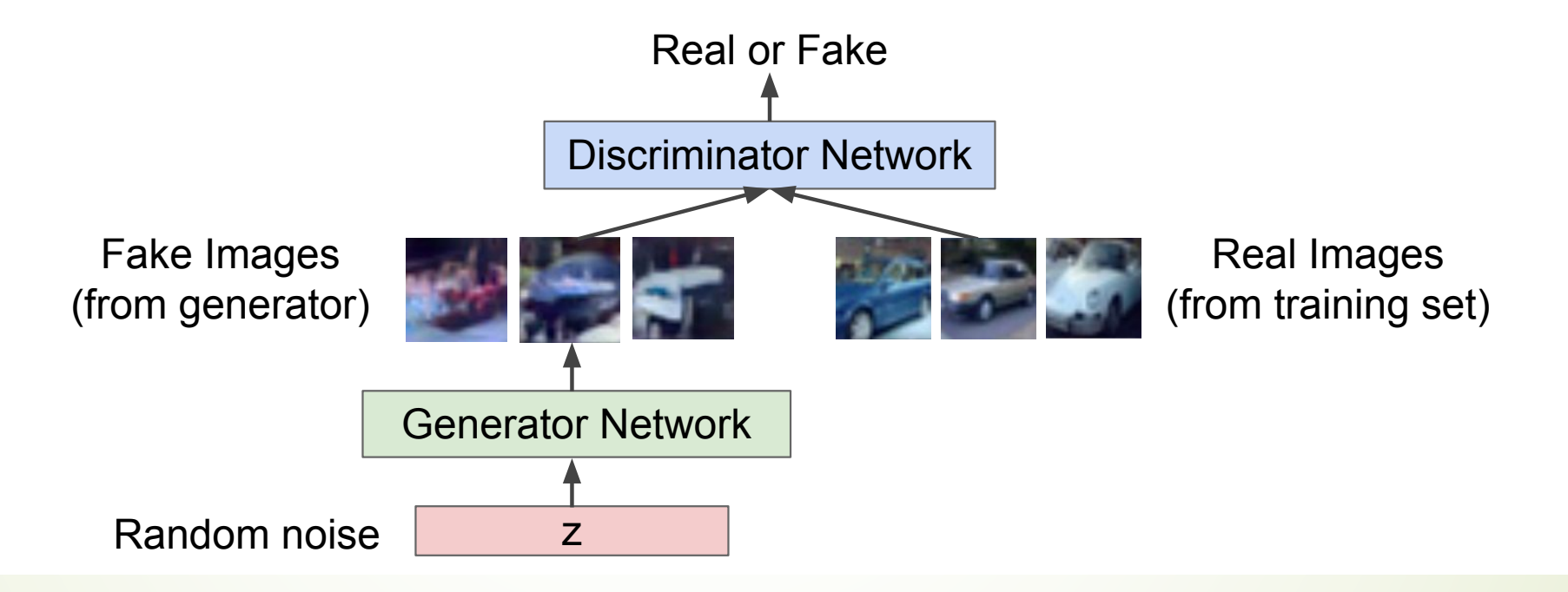

#### Training GANs: Minimax Game TIUM MIY OANS. MII IIITUA OUTTU

Generator network: try to fool the discriminator by generating real-looking images Discriminator network: try to distinguish between real and fake images

Train jointly in **minimax game** 

Minimax objective function:

$$
\min_{\theta_g} \max_{\theta_d} \left[ \mathbb{E}_{x \sim p_{data}} \log D_{\theta_d}(x) + \mathbb{E}_{z \sim p(z)} \log (1 - D_{\theta_d}(G_{\theta_g}(z))) \right]
$$

# Training GANs: Minimax Game

**Generator network:** try to fool the discriminator by generating real-looking images Discriminator network: try to distinguish between real and fake images

Train jointly in minimax game

Discriminator outputs likelihood in (0,1) of real image

Minimax objective function:

\n
$$
\min_{\theta_g} \max_{\theta_d} \left[ \mathbb{E}_{x \sim p_{data}} \log D_{\theta_d}(x) + \mathbb{E}_{z \sim p(z)} \log (1 - D_{\theta_d}(G_{\theta_g}(z))) \right]
$$
\nDiscriminator output

\nDiscriminator output for real data x

\nGeneral false data G(z)

- Discriminator  $(\theta_a)$  wants to **maximize objective** such that D(x) is close to 1 (real) and  $D(G(z))$  is close to 0 (fake)
- Generator ( $\theta_g$ ) wants to **minimize objective** such that D(G(z)) is close to 1 (discriminator is fooled into thinking generated G(z) is real)

# **Training GANs**

Minimax objective function:

$$
\min_{\theta_g} \max_{\theta_d} \left[ \mathbb{E}_{x \sim p_{data}} \log D_{\theta_d}(x) + \mathbb{E}_{z \sim p(z)} \log (1 - D_{\theta_d}(G_{\theta_g}(z))) \right]
$$

Alternate between:

1. Gradient ascent on discriminator

$$
\max_{\theta_d} \left[ \mathbb{E}_{x \sim p_{data}} \log D_{\theta_d}(x) + \mathbb{E}_{z \sim p(z)} \log (1 - D_{\theta_d}(G_{\theta_g}(z))) \right]
$$

2. Gradient descent on generator

$$
\min_{\theta_g} \mathbb{E}_{z \sim p(z)} \log(1 - D_{\theta_d}(G_{\theta_g}(z)))
$$

# The Issue in Training GANs

Minimax objective function:

$$
\min_{\theta_g} \max_{\theta_d} \left[ \mathbb{E}_{x \sim p_{data}} \log D_{\theta_d}(x) + \mathbb{E}_{z \sim p(z)} \log (1 - D_{\theta_d}(G_{\theta_g}(z))) \right]
$$

Alternate between:

 $\mathbf{1}_{-}$ 

**Gradient ascent on discriminator**  $\max_{\theta_d} \left[ \mathbb{E}_{x \sim p_{data}} \log D_{\theta_d}(x) + \mathbb{E}_{z \sim p(z)} \log (1 - D_{\theta_d}(G_{\theta_g}(z))) \right]$ 

 $2.$ **Gradient descent on generator** 

 $\min_{\theta_g} \mathbb{E}_{z \sim p(z)} \log(1 - D_{\theta_d}(G_{\theta_g}(z)))$ 

In practice, optimizing this generator objective does not work well!

When sample is likely fake, want to learn from it to improve generator. But gradient in this region<sup>3</sup> is relatively flat!  $^{4}$  0.0

 $0.2$ 

 $0.4$ 

 $D(G(z))$ 

 $0.6$ 

 $0.8$ 

 $1<sub>0</sub>$ 

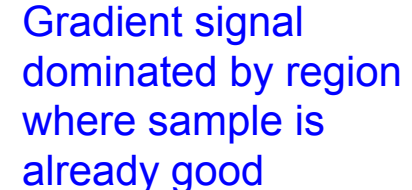

 $-D(G(z)))$ 

# The Log D trick

Minimax objective function:

$$
\min_{\theta_g} \max_{\theta_d} \left[ \mathbb{E}_{x \sim p_{data}} \log D_{\theta_d}(x) + \mathbb{E}_{z \sim p(z)} \log (1 - D_{\theta_d}(G_{\theta_g}(z))) \right]
$$

Alternate between:

**Gradient ascent on discriminator**  $1.$ 

$$
\max_{\theta_d} \left[ \mathbb{E}_{x \sim p_{data}} \log D_{\theta_d}(x) + \mathbb{E}_{z \sim p(z)} \log (1 - D_{\theta_d}(G_{\theta_g}(z))) \right]
$$

 $2.$ **Instead: Gradient ascent** on generator, different objective  $\max_{\theta_g} \mathbb{E}_{z \sim p(z)} \log(D_{\theta_d}(G_{\theta_g}(z)))$ 

Instead of minimizing likelihood of discriminator being correct, now maximize likelihood of discriminator being wrong. Same objective of fooling discriminator, but now higher gradient signal for bad samples => works much better! Standard in practice.

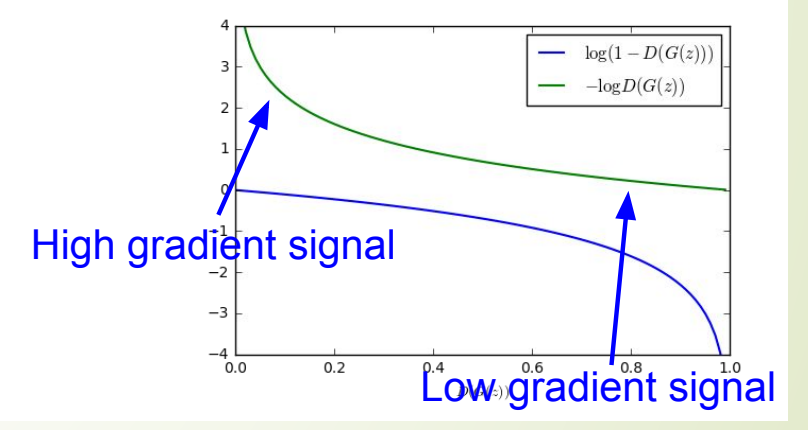

#### Putting it together: GAN training algorithm

for number of training iterations do for  $k$  steps do

- Sample minibatch of m noise samples  $\{z^{(1)}, \ldots, z^{(m)}\}$  from noise prior  $p_q(z)$ .
- Sample minibatch of m examples  $\{x^{(1)}, \ldots, x^{(m)}\}$  from data generating distribution  $p_{data}(\boldsymbol{x})$ .
- Update the discriminator by ascending its stochastic gradient:

$$
\nabla_{\theta_d} \frac{1}{m} \sum_{i=1}^m \left[ \log D_{\theta_d}(x^{(i)}) + \log(1 - D_{\theta_d}(G_{\theta_g}(z^{(i)}))) \right]
$$

end for

- Sample minibatch of m noise samples  $\{z^{(1)}, \ldots, z^{(m)}\}$  from noise prior  $p_g(z)$ .
- Update the generator by ascending its stochastic gradient (improved objective):

$$
\nabla_{\theta_g} \frac{1}{m} \sum_{i=1}^m \log(D_{\theta_d}(G_{\theta_g}(z^{(i)})))
$$

end for

Other Losses (Wasserstein Distance, KL-divergence) are better in stability!

Generator network: try to fool the discriminator by generating real-looking images Discriminator network: try to distinguish between real and fake images

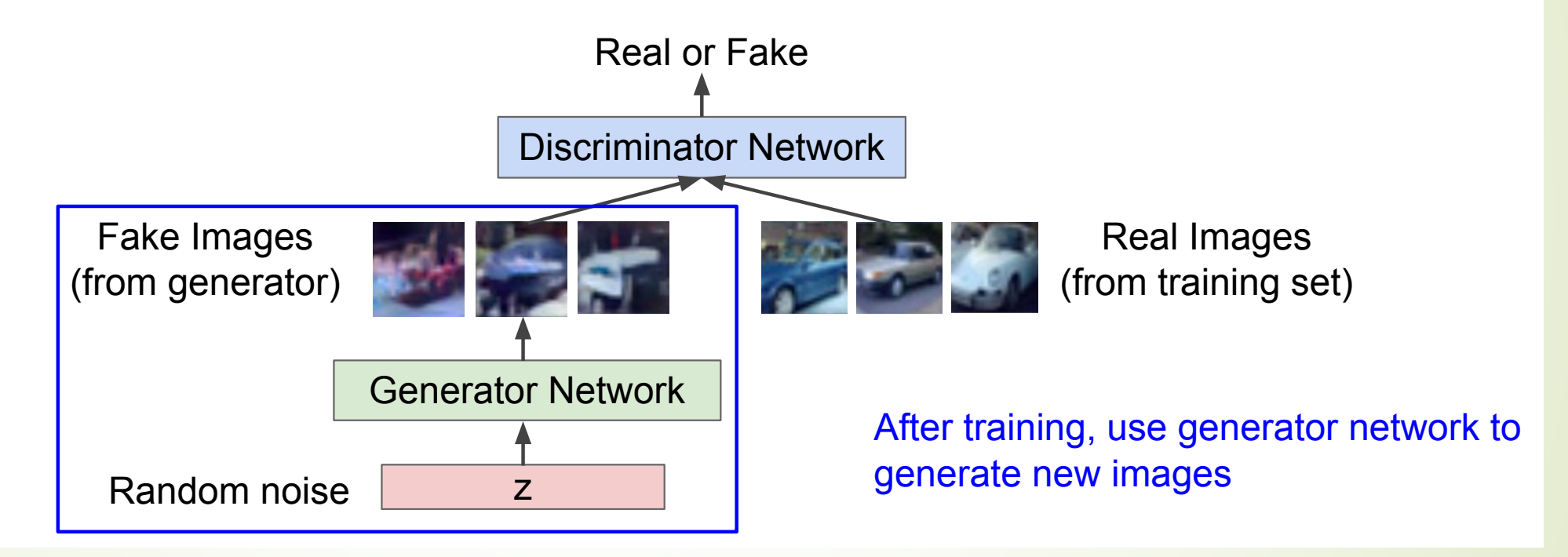

Ian Goodfellow et al., "Generative Adversarial Nets", NIPS 2014

### **Generative Adversarial Nets**

**Generated samples** 

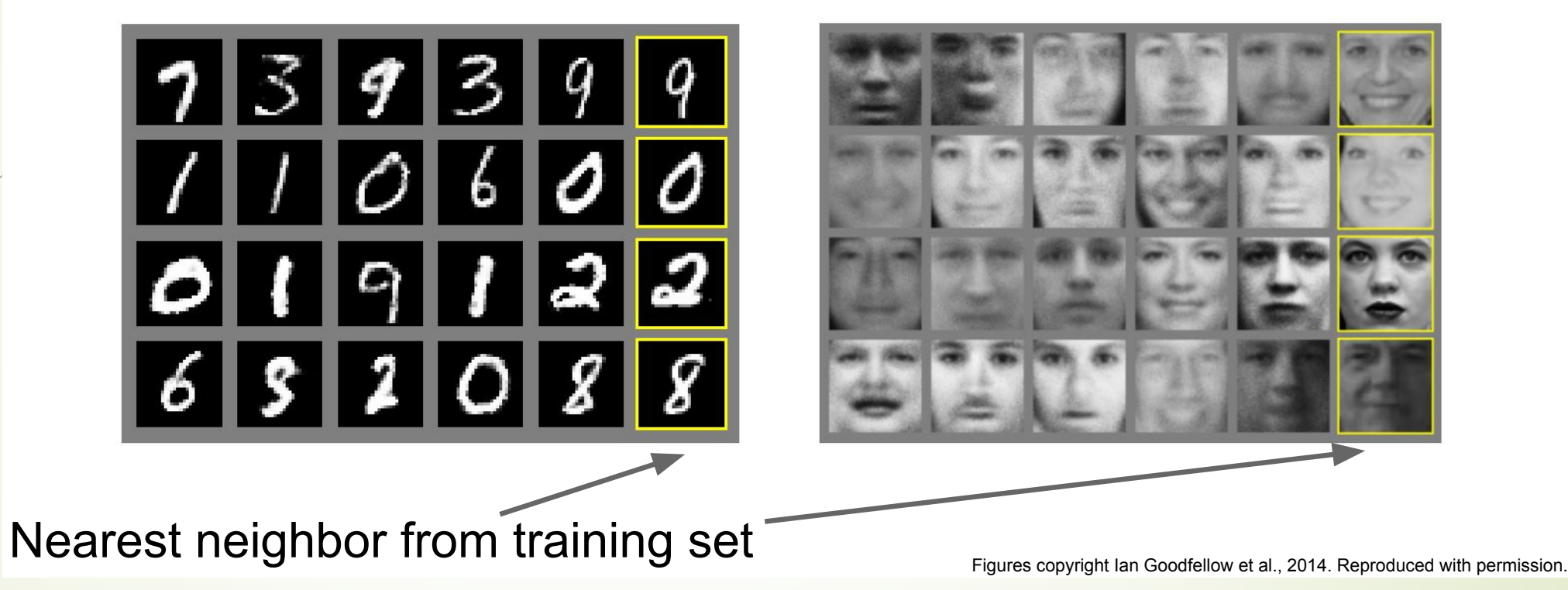

Ian Goodfellow et al., "Generative Adversarial Nets", NIPS 2014

### **Generative Adversarial Nets**

**Generated samples (CIFAR-10)** 

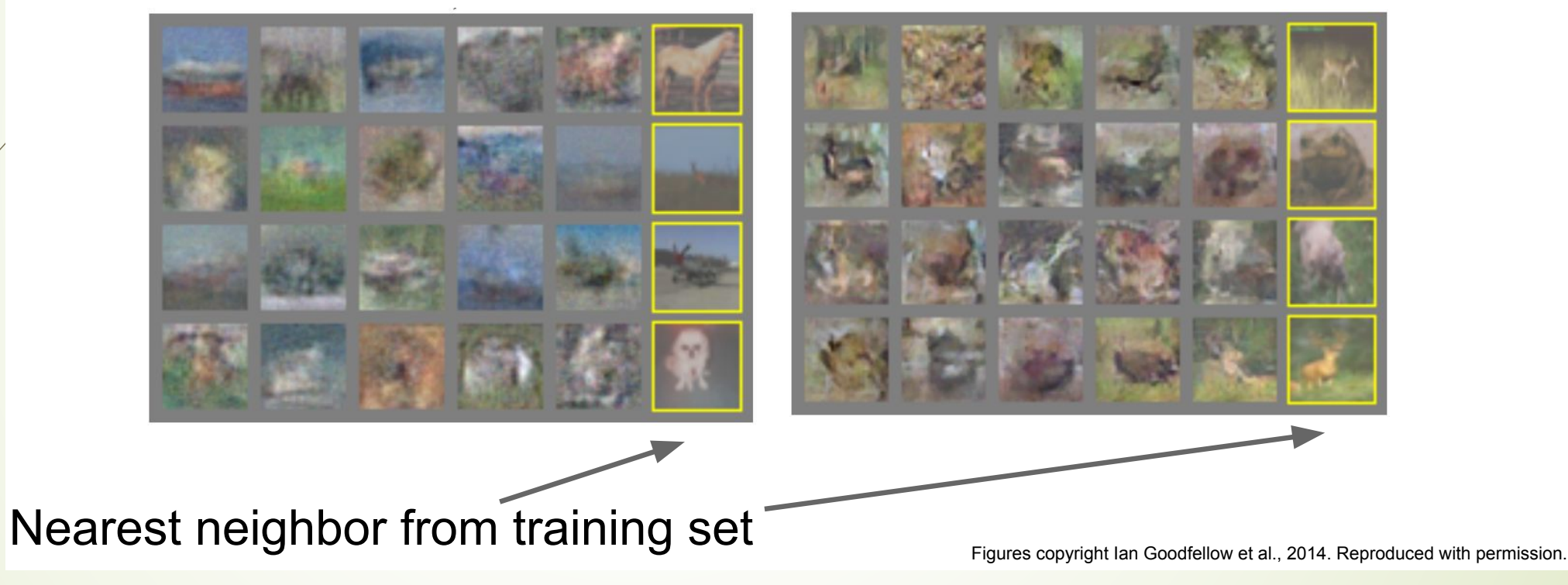

#### **Generative Adversarial Nets: Convolutional Architectures**

Generator is an upsampling network with fractionally-strided convolutions Discriminator is a convolutional network

Architecture guidelines for stable Deep Convolutional GANs

- Replace any pooling layers with strided convolutions (discriminator) and fractional-strided convolutions (generator).
- Use batch norm in both the generator and the discriminator.
- Remove fully connected hidden layers for deeper architectures.
- Use ReLU activation in generator for all layers except for the output, which uses Tanh.
- Use LeakyReLU activation in the discriminator for all layers.

Radford et al. "Unsupervised Representation Learning with Deep Convolutional Generative Adversarial Networks", ICLR 2016

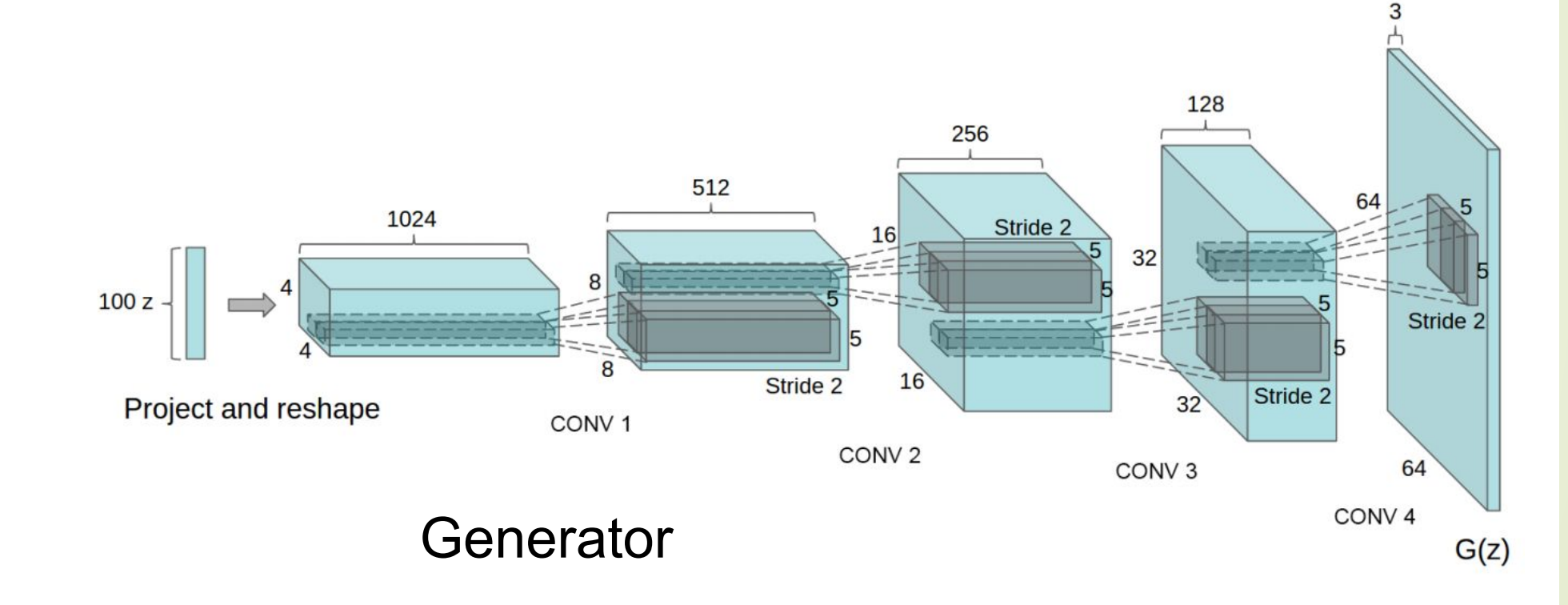

Radford et al, "Unsupervised Representation Learning with Deep Convolutional Generative Adversarial Networks", ICLR 2016

#### **Generative Adversarial Nets: Convolutional Architectures**

**Samples** from the model look amazing!

Radford et al, **ICLR 2016** 

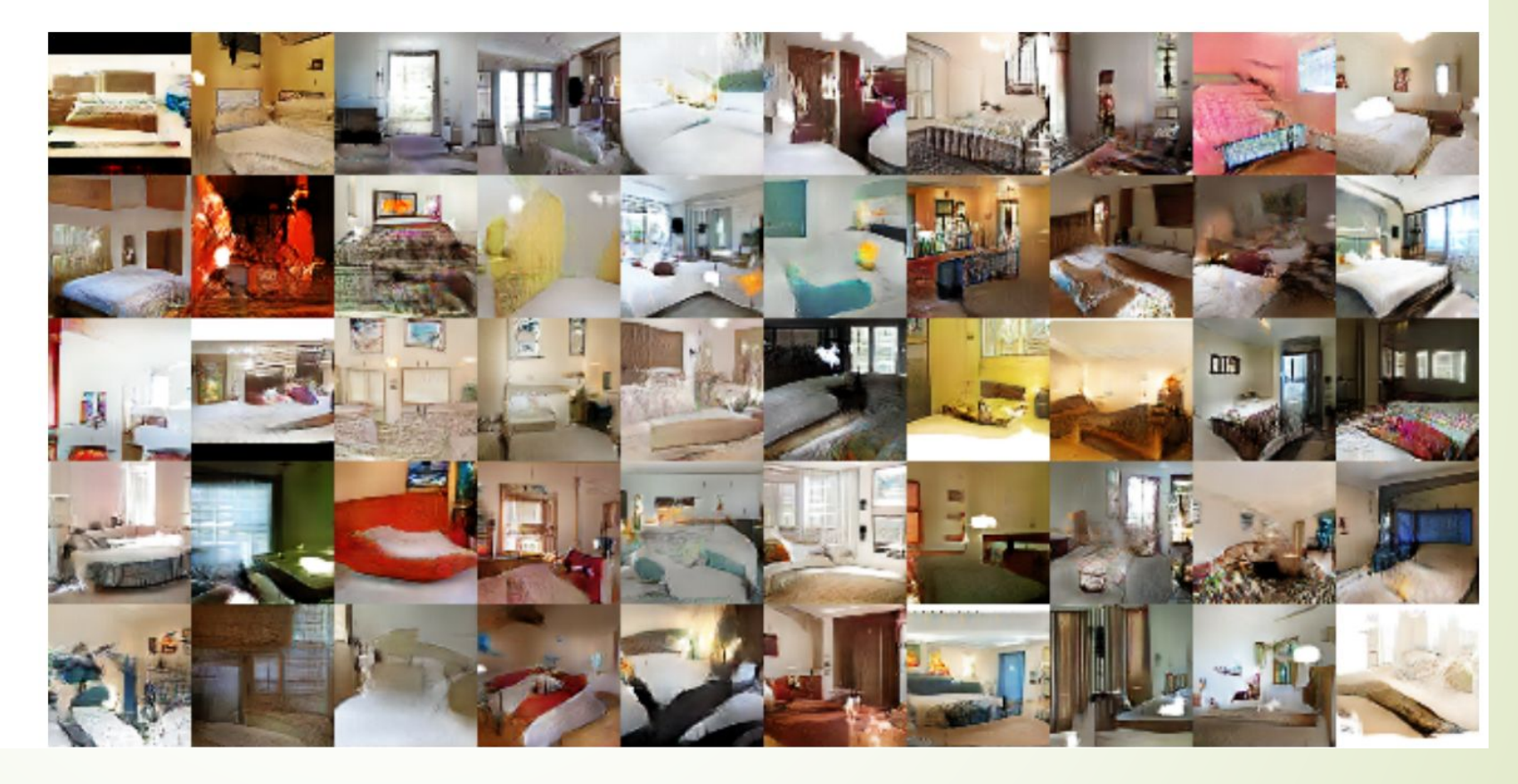

#### **Generative Adversarial Nets: Convolutional Architectures**

Interpolating between random points in laten space

Radford et al, **ICLR 2016** 

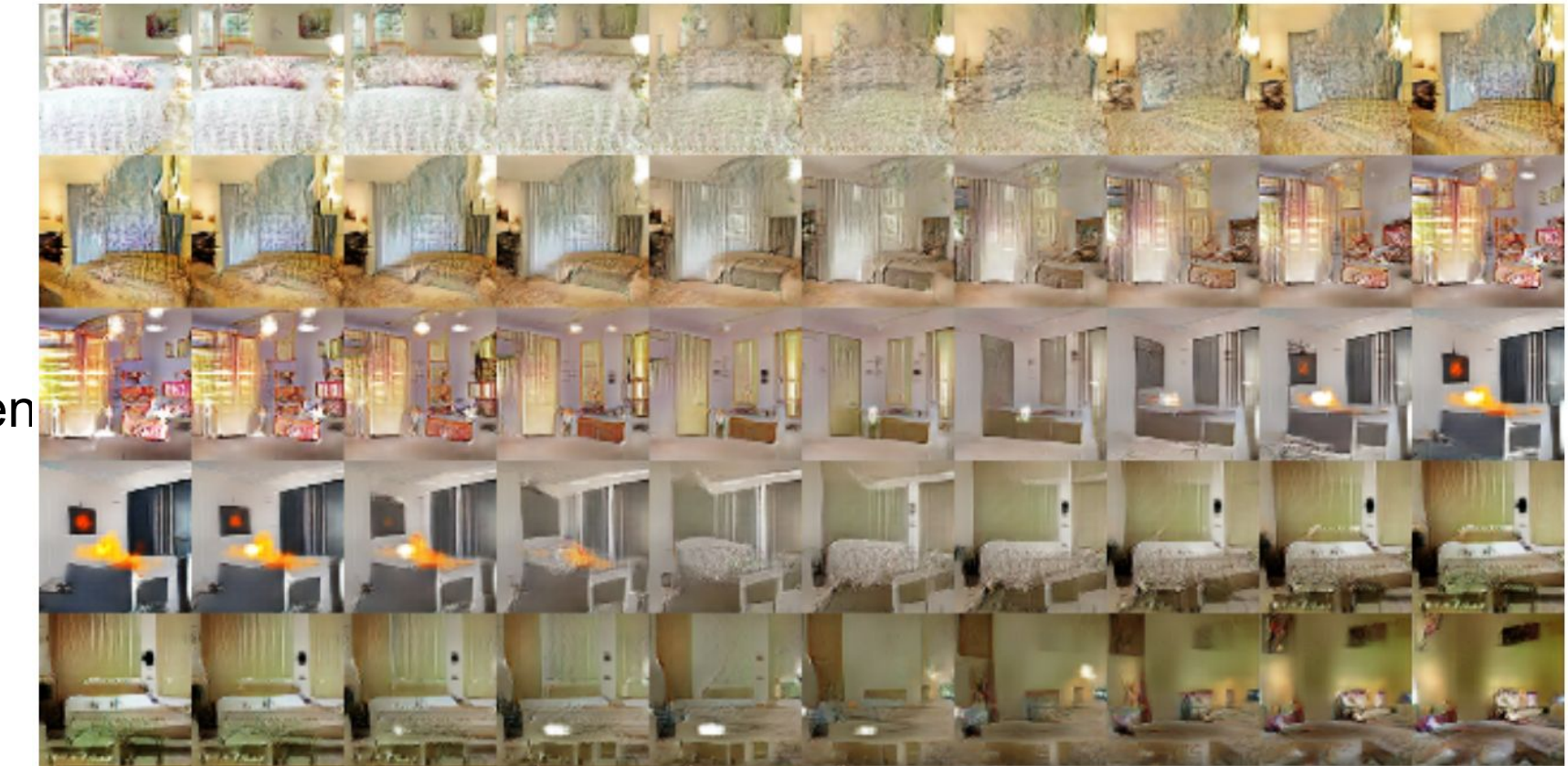

#### Generative Adversarial Nets: Interpretable Vector Math

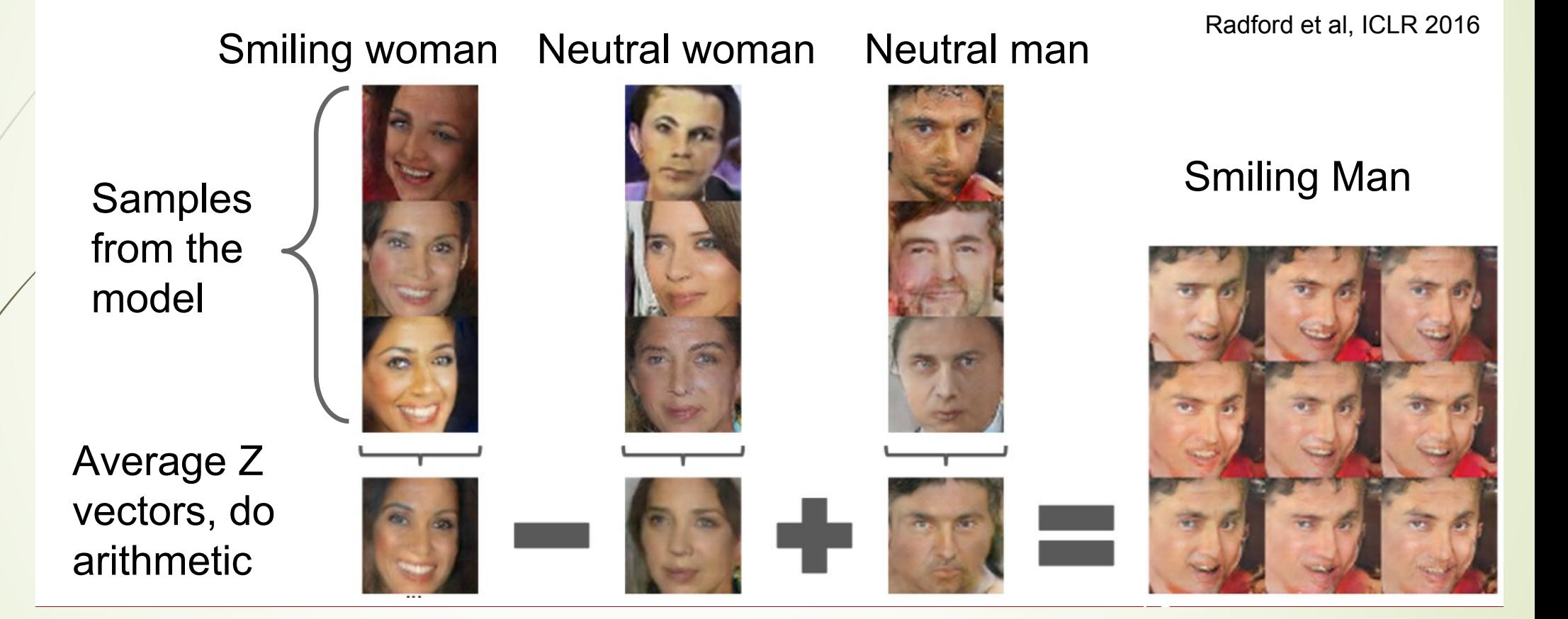

#### Generative Adversarial Nets: Interpretable Vector Math

Glasses man

No glasses man No glasses woman

Radford et al, **ICLR 2016** 

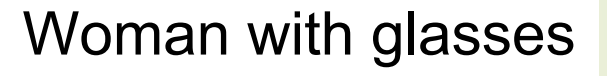

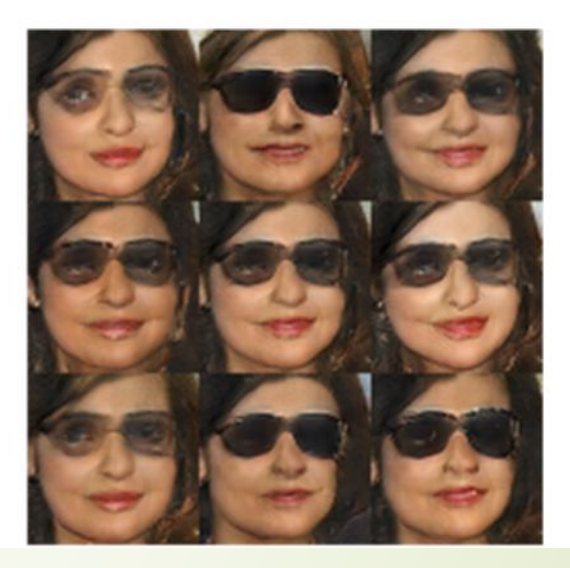

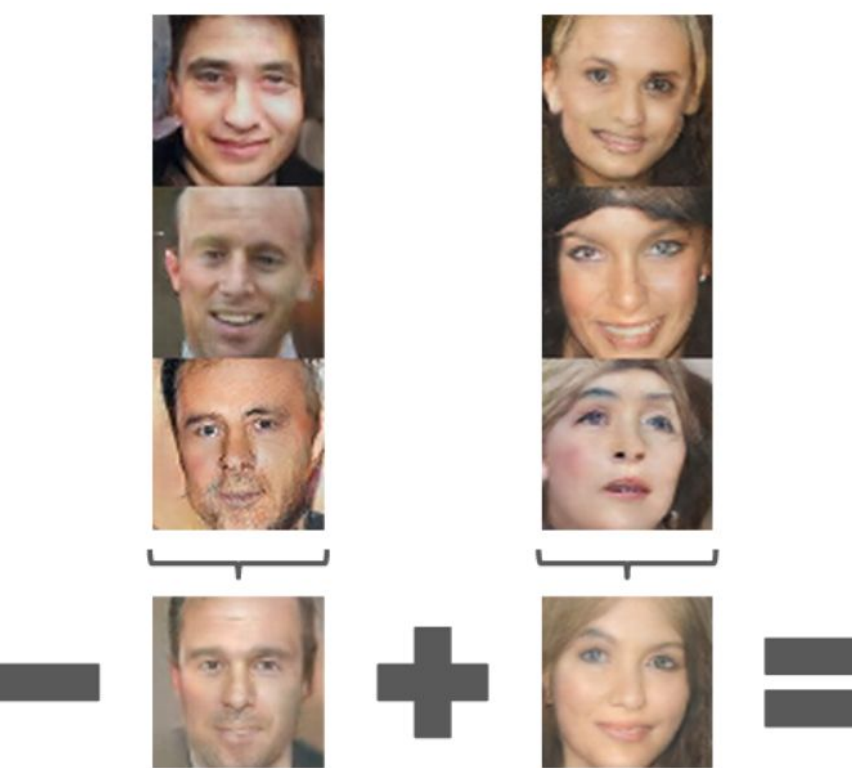

### 2017: Explosion of GANs

#### **Better training and generation**

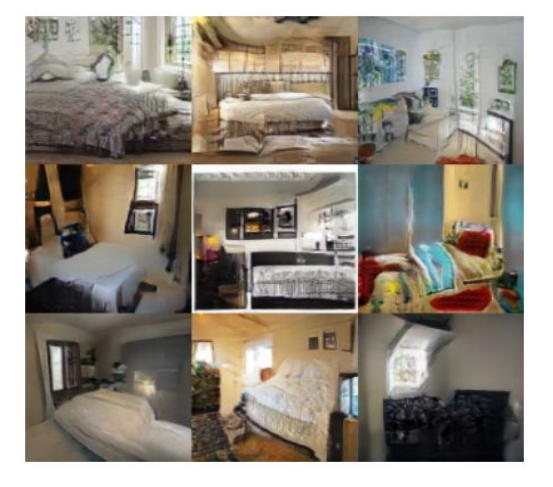

LSGAN, Zhu 2017.

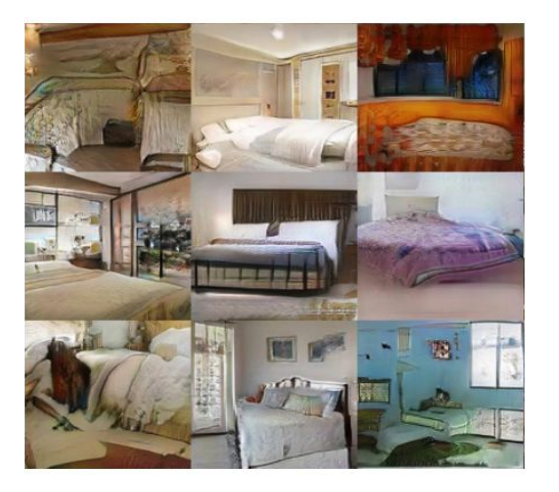

Wasserstein GAN, Arjovsky 2017. **Improved Wasserstein** GAN, Gulrajani 2017.

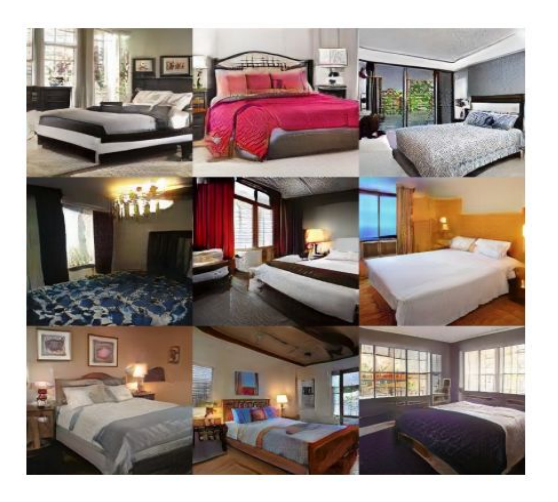

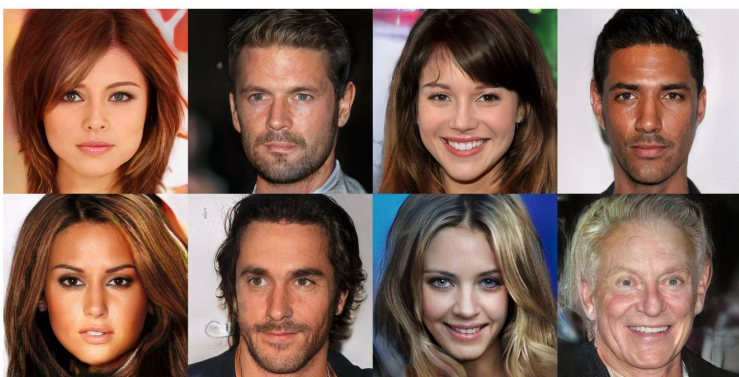

Progressive GAN, Karras 2018.

#### 2017: Year of the GAN Better training and generation Source->Target domain transfer Input Output Output Input horse  $\rightarrow$  zebra a) Church outdoor (b) Dining room.  $zebra \rightarrow horse$ (c) Kitchen. (d) Conference room. LSGAN. Mao et al. 2017. apple  $\rightarrow$  orange summer Yosemite winter Yosemite CycleGAN. Zhu et al. 2017. BEGAN. Bertholet et al. 2017.

#### **Text -> Image Synthesis**

this small bird has a pink breast and crown, and black almost all black with a red primaries and secondaries. crest, and white cheek patch.

this magnificent fellow is

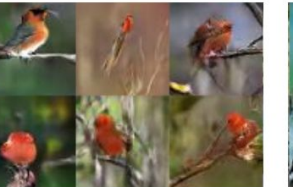

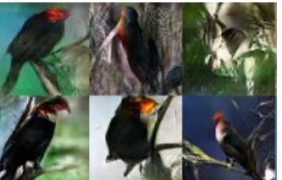

Reed et al. 2017.

#### **Many GAN applications**

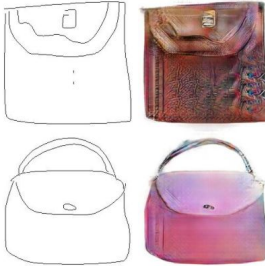

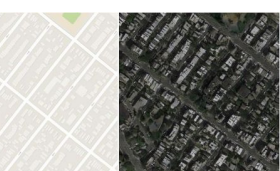

Pix2pix. Isola 2017. Many examples at https://phillipi.github.io/pix2pix/

# 2019: BigGAN

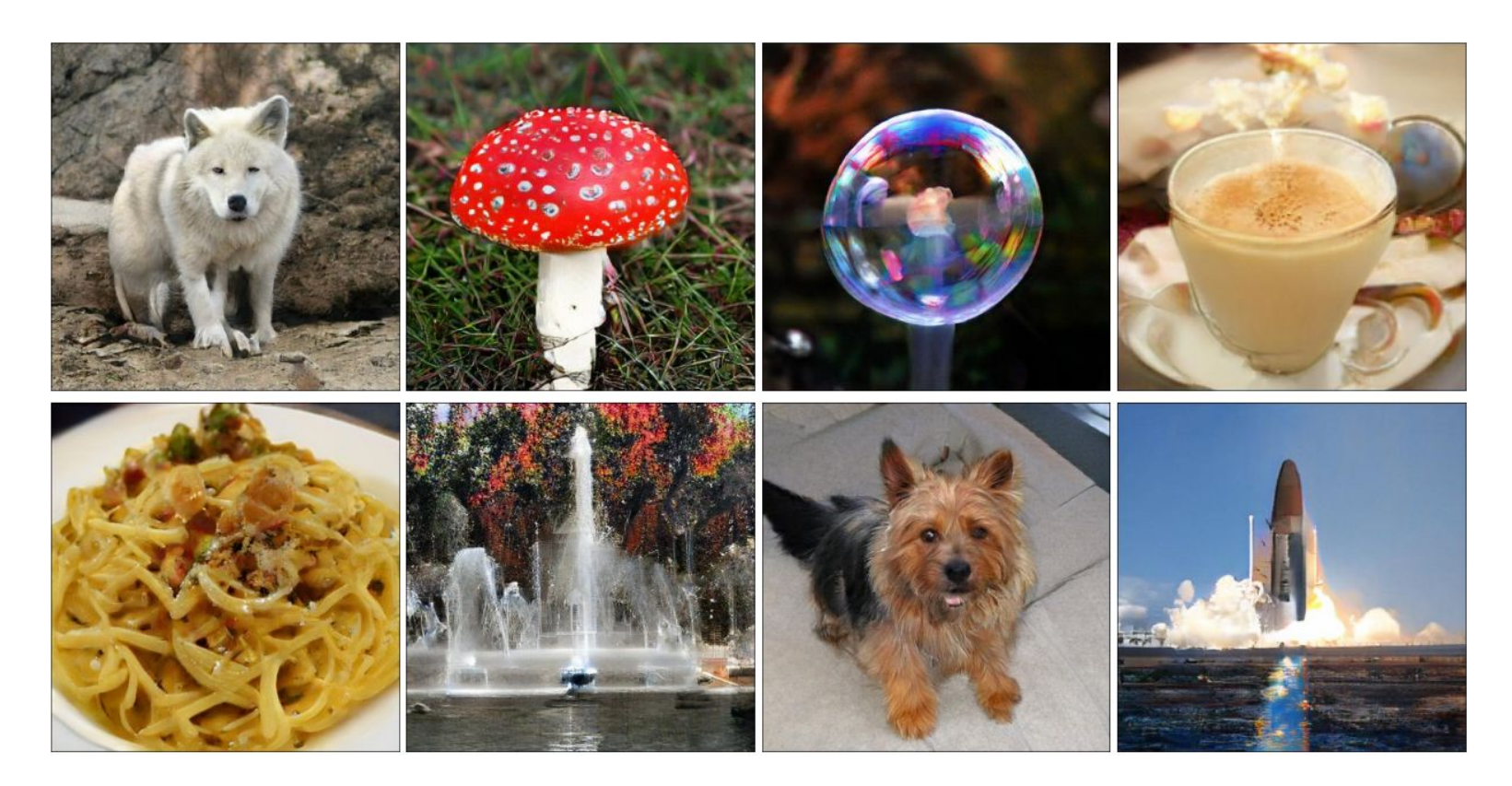

Brock et al., 2019

# Reference of GANs

- The GAN zoo: https://github.com/hindupuravinash/the-gan-zoo
- See also: https://github.com/soumith/ganhacks for tips and tricks for trainings GANs

# GANs

- **Don't work with an explicit density function Take game-theoretic approach: learn to generate from training distribution through 2-player minimax zero-sum game**
- ´ **Pros:**
	- **Beautiful, state-of-the-art samples!**
- ´ **Cons:** 
	- $\blacksquare$  **Trickier / more unstable to train**
	- Can't solve inference queries such as p(x), p(z|x)
- **E** Active areas of research:
	- Better loss functions, more stable training (Wasserstein GAN, LSGAN, etc.)
	- Conditional GANs, GANs for all kinds of applications

# Thank you!

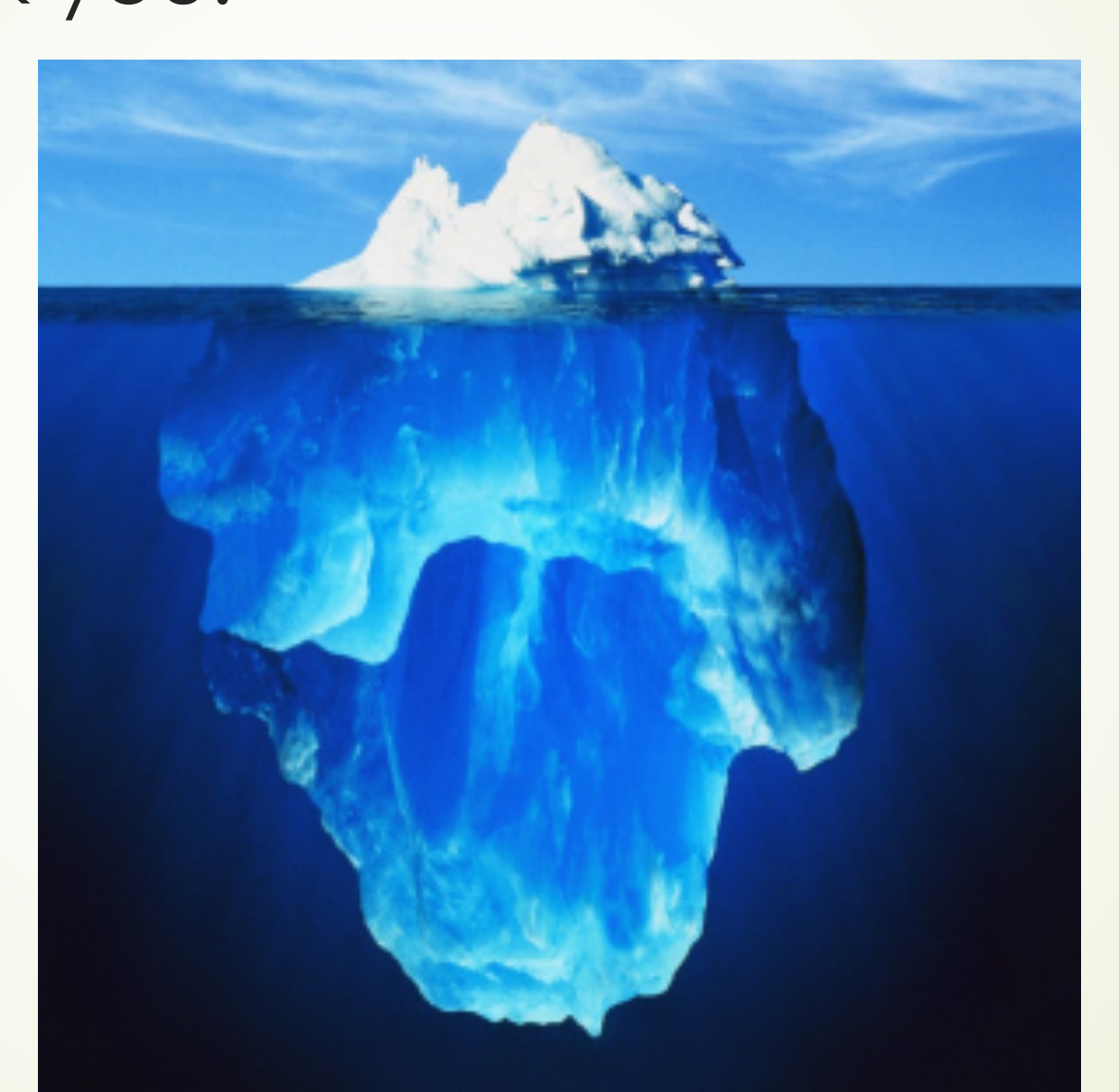